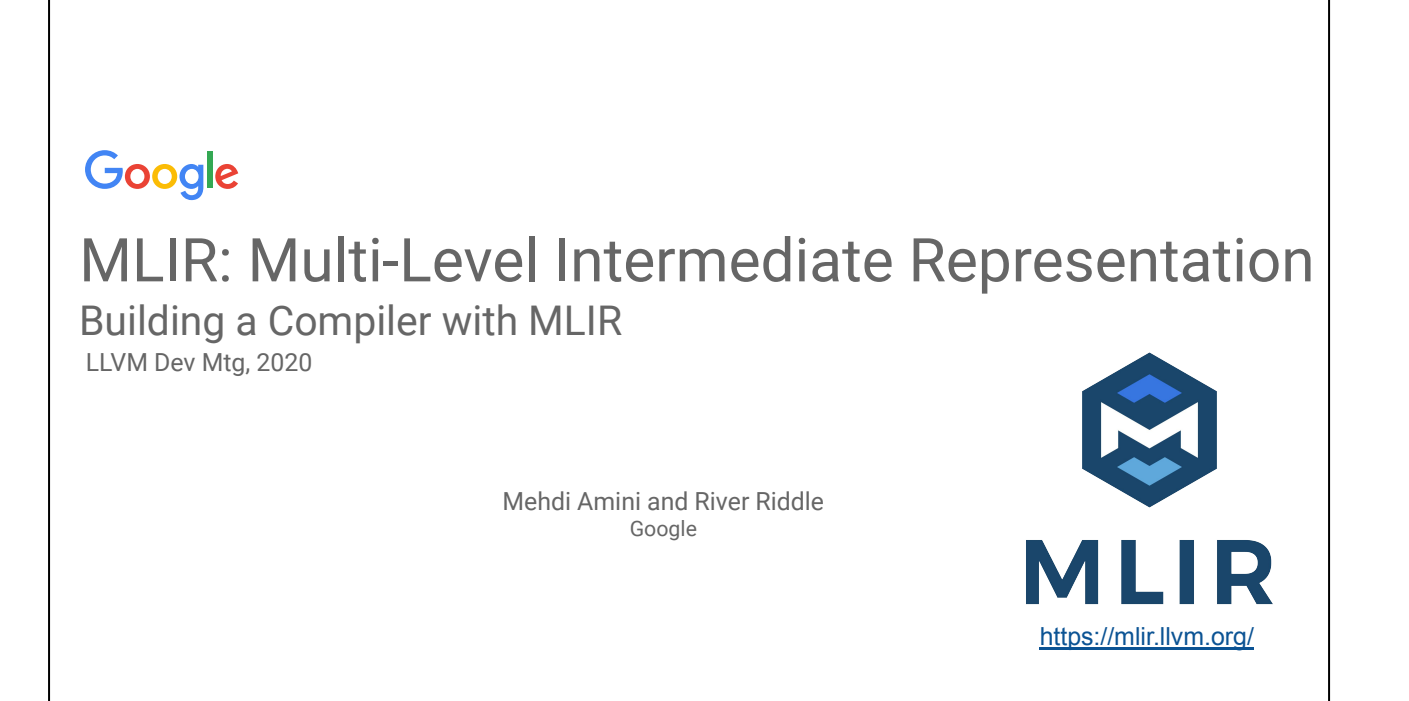

This tutorial is intended as an introduction to MLIR and does not require prior knowledge, we'll sometimes compare to LLVM though so having experience with LLVM may make it easier to follow.

We will start with a high-level introduction to MLIR, before getting into some of the internals, and how these apply to an example use-case.

#### Overview

Tour of MLIR (with many simplification) by way of implementing a basic toy language

- Defining a Toy language
- Core MLIR Concepts: operations, regions, dialects
- **Representing Toy using MLIR** 
	- Introducing dialect, operations, ODS, verifications
	- Attaching semantics to custom operations
- **High-level language specific optimizations**
- Writing passes for structure rather than ops
	- Op interfaces for the win
- Lowering to lower-level dialects
	- The road to LLVM IR

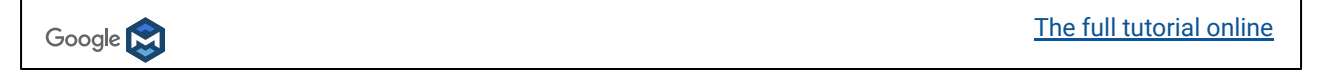

Here is the overview of this tutorial session:

- We will make up a very simplified high level array-based DSL: this is a Toy language solely for the purpose of this tutorial.
- We then introduce some of the key core concepts in MLIR IR: operations, regions, and dialects.
- These concepts are then applied to design and build an IR that carry the language semantics.
- We illustrate other MLIR concepts like interfaces, and explain how the framework fits together to implement transformations.
- We will lower the code towards a representation more suitable for CodeGen. The dialect concept in MLIR allows to lower progressively and introduce domain-specific middle-end representations that are geared toward domain-specific optimizations. For CPU CodeGen, LLVM is king of course but one can also implement a different lowering in order to target custom accelerators or FPGAs.

## What is MI IR?

- Framework to build a compiler IR: define your type system, operations, etc.
- Toolbox covering your compiler infrastructure needs
	- Diagnostics, pass infrastructure, multi-threading, testing tools, etc.
- Batteries-included:
	- Various code-generation / lowering strategies
	- Accelerator support (GPUs)
- Allow different levels of abstraction to freely co-exist
	- Abstractions can better target specific areas with less high-level information lost
	- Progressive lowering simplifies and enhances transformation pipelines
	- No arbitrary boundary of abstraction, e.g. host and device code in the same IR at the same time

Google N

What is MLIR? From a high level before getting into the nitty gritty.

MLIR is a toolbox for building and integrating compiler abstractions, but what does that mean? Essentially we aim to provide extensible and easy-to-use infrastructure for your compiler infrastructure needs. You are able to define your own set of operations (or instructions in LLVM), your own type system, and benefit from the pass management, diagnostics, multi-threading, serialization/deserialization, and all of the other boring bits of infra that you would likely have to build yourself.

The MLIR project is also "batteries-included": on top of the generic infrastructure, multiple abstractions and code transformations are integrated. The project is still young but we aim to ship various codegen strategies that would allow to easily reuse end-to-end flow to include heterogeneous computing (targeting GPUs for example) into your DSL or your environment!

The "multi-level" aspect is very important in MLIR: adding new levels of abstraction is intended to be easy and common. Not only this makes it very convenient to model a specific domain, it also opens up a lot of creativity and brings a significant amount of freedom to play with various designs for your compiler: it is actually a lot of fun!

We try to generalize as much as we can up front, but we also stay pragmatic and only generalize the things that transfer well across different domains. This large amount of reuse also ensures that the core components get a lot of attention to make sure they are easy to use, and extremely efficient. We aim to support MLIR from mobile to

datacenters, and everywhere in-between.

### Examples:

- High-Level IR for general purpose languages: FIR (Flang IR)
- "ML Graphs": TensorFlow/ONNX/XLA/....
- **HW design: CIRCT project**
- Runtimes: TFRT, IREE
- Research projects: Verona (concurrency), RISE (functional), ...

<https://mlir.llvm.org/users/>

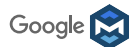

MLIR allows for various abstractions to freely co-exist. This is a very important part of the mindset. This enables abstractions to better target specific areas; for example people have been using MLIR to build abstractions for Fortran, "ML Graphs" (Tensor level operations, Quantization, cross-hosts distribution), Hardware synthesis, runtimes abstractions, research projects (around concurrency for example).

We even have abstractions for optimizing DAG rewriting of MLIR with MLIR. So MLIR is used to optimize MLIR.

Some of these MLIR users are referenced on the website at this URL if you're interested to learn more about them.

## Introducing MLIR by creating: a Toy Language

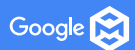

For this tutorial, we will introduce a toy language to highlight some of the important aspects of MLIR.

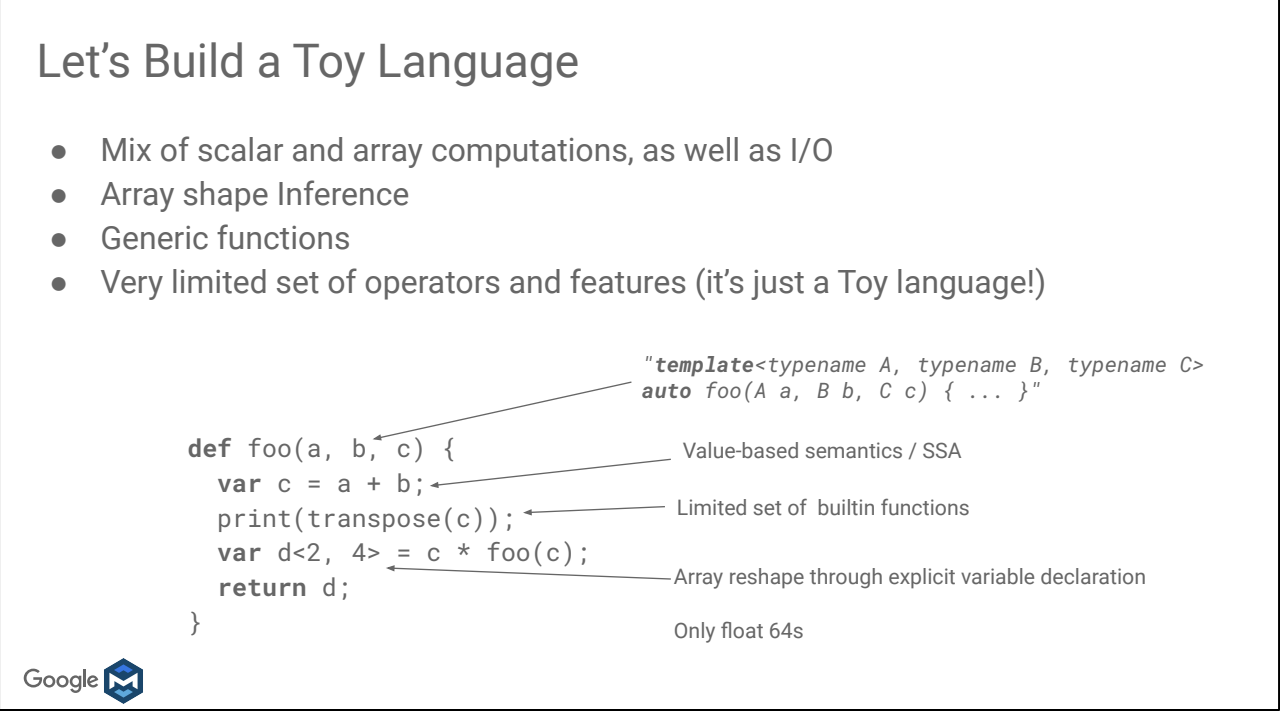

This high-level language will illustrate how MLIR can provide facilities for high-level representation of a programming language. We'll use a language because it is a familiar flow to many, but the concepts here apply to many domains outside of just languages (we just saw a few examples of actual use-case!)

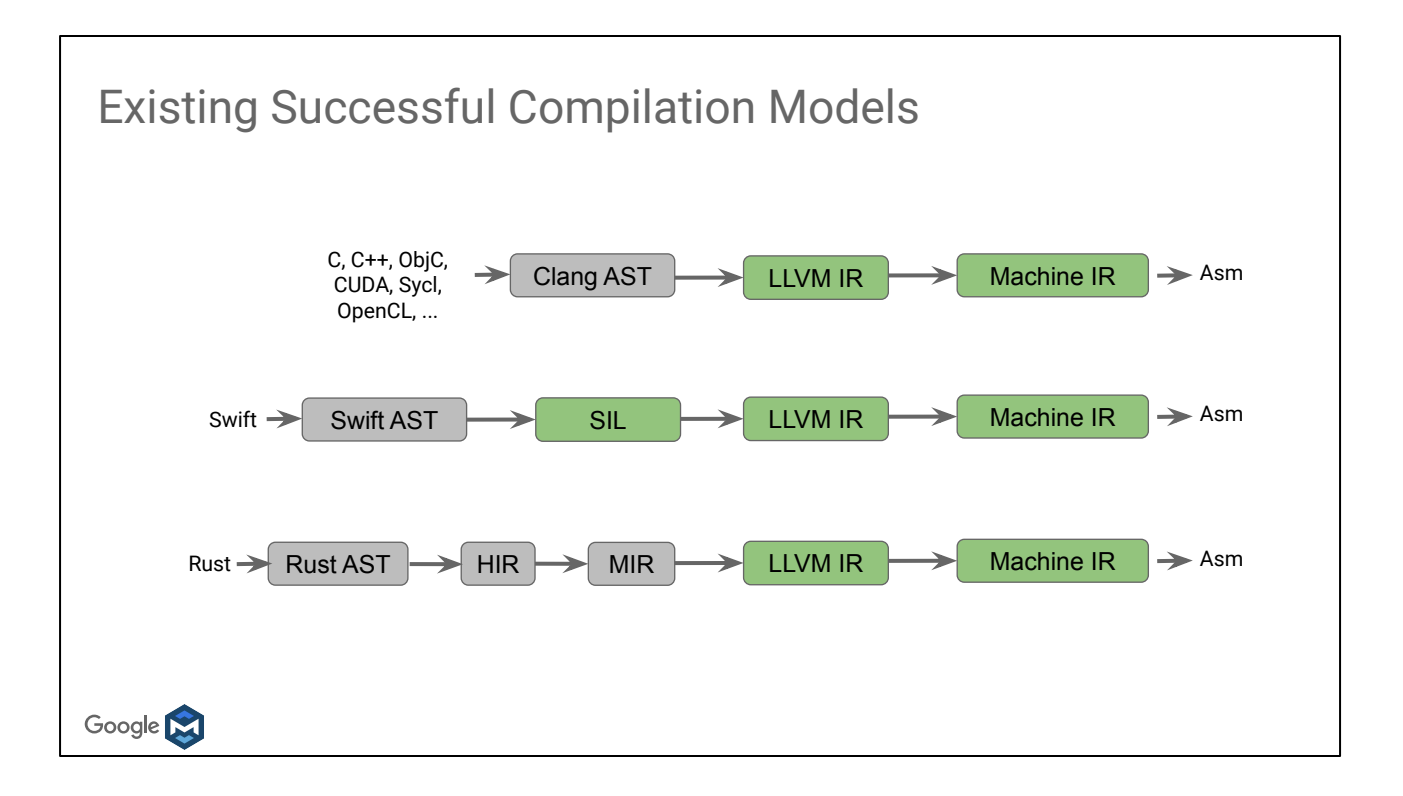

A traditional compilation model: AST -> LLVM

Recent compilers have added extra levels of language-specific IR, refining the AST model towards LLVM, gradually lowering between the different representation. What do we pick for Toy? We want something modern and future-proof as much as possible

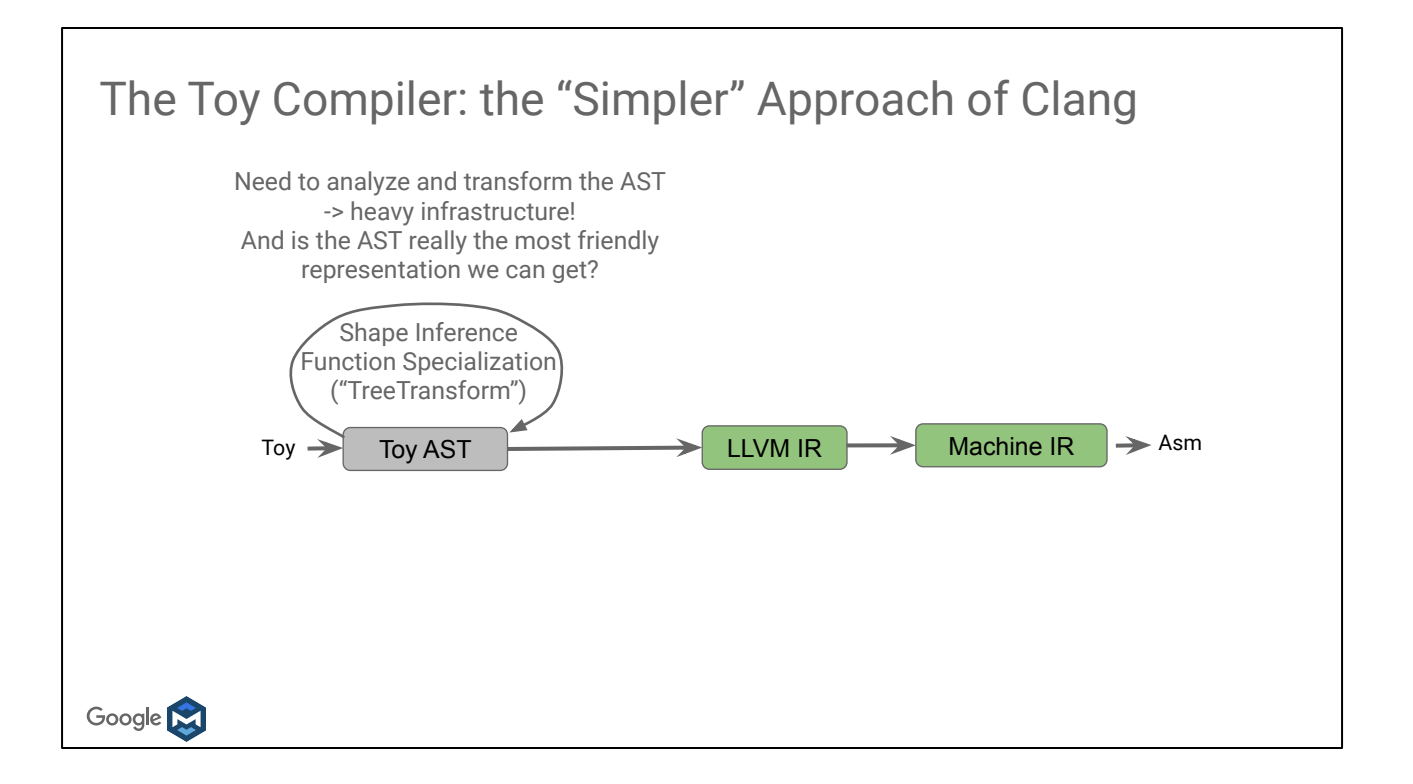

Should we follow the clang model? We have some some high-level tasks to perform before reaching LLVM.

Need a complex AST, heavy infrastructure for transformations and analysis, AST representations aren't great for this.

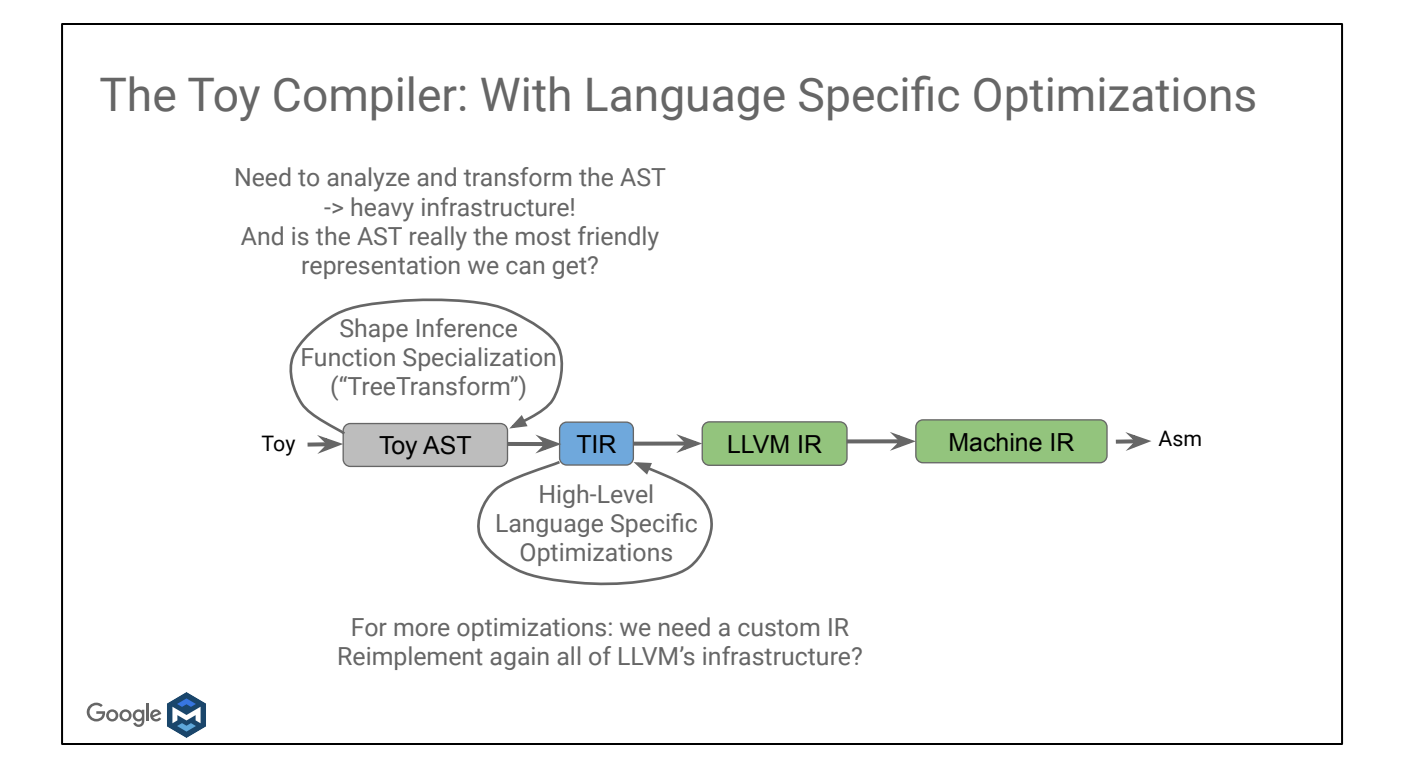

For language specific optimization we can go with builtins and custom LLVM passes, but ultimately we may end up wanting our IR at the right level. This ensures that we have all the high level information of our language in a way that is convenient to analyze/transform, that may otherwise get when lowering to a different representation.

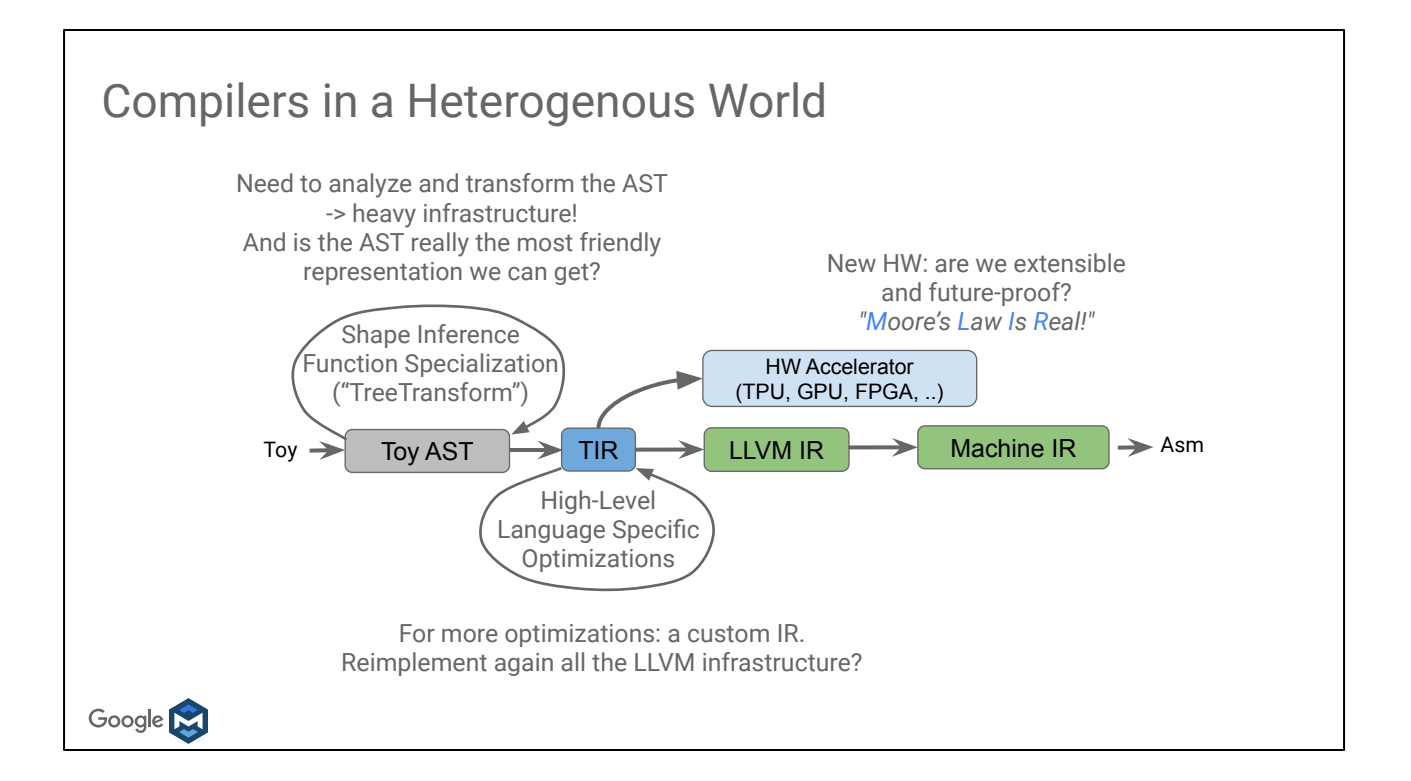

At some point we may even want to offload some part of the program to custom accelerators, requiring more concepts to represent in the IR

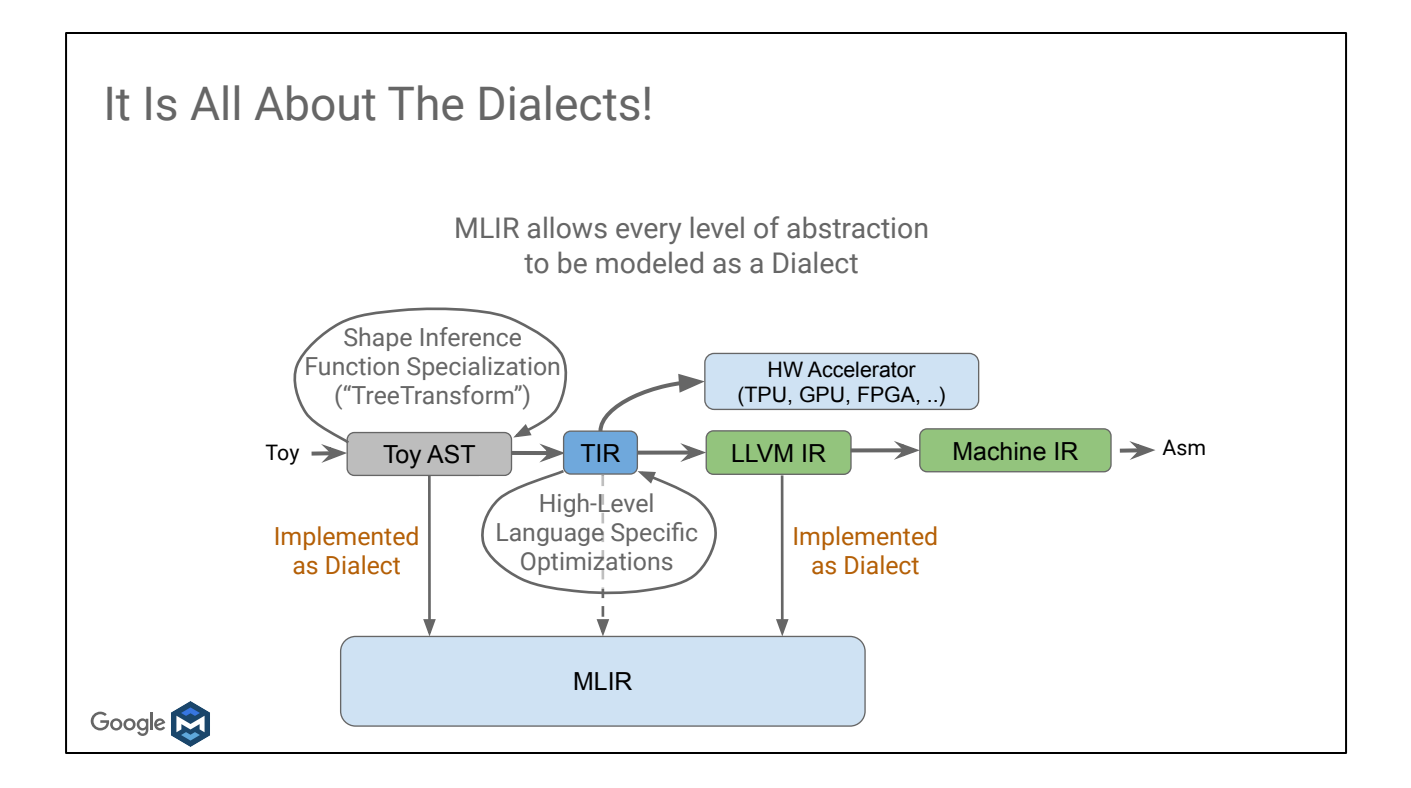

In MLIR, the key component of abstraction is a Dialect.

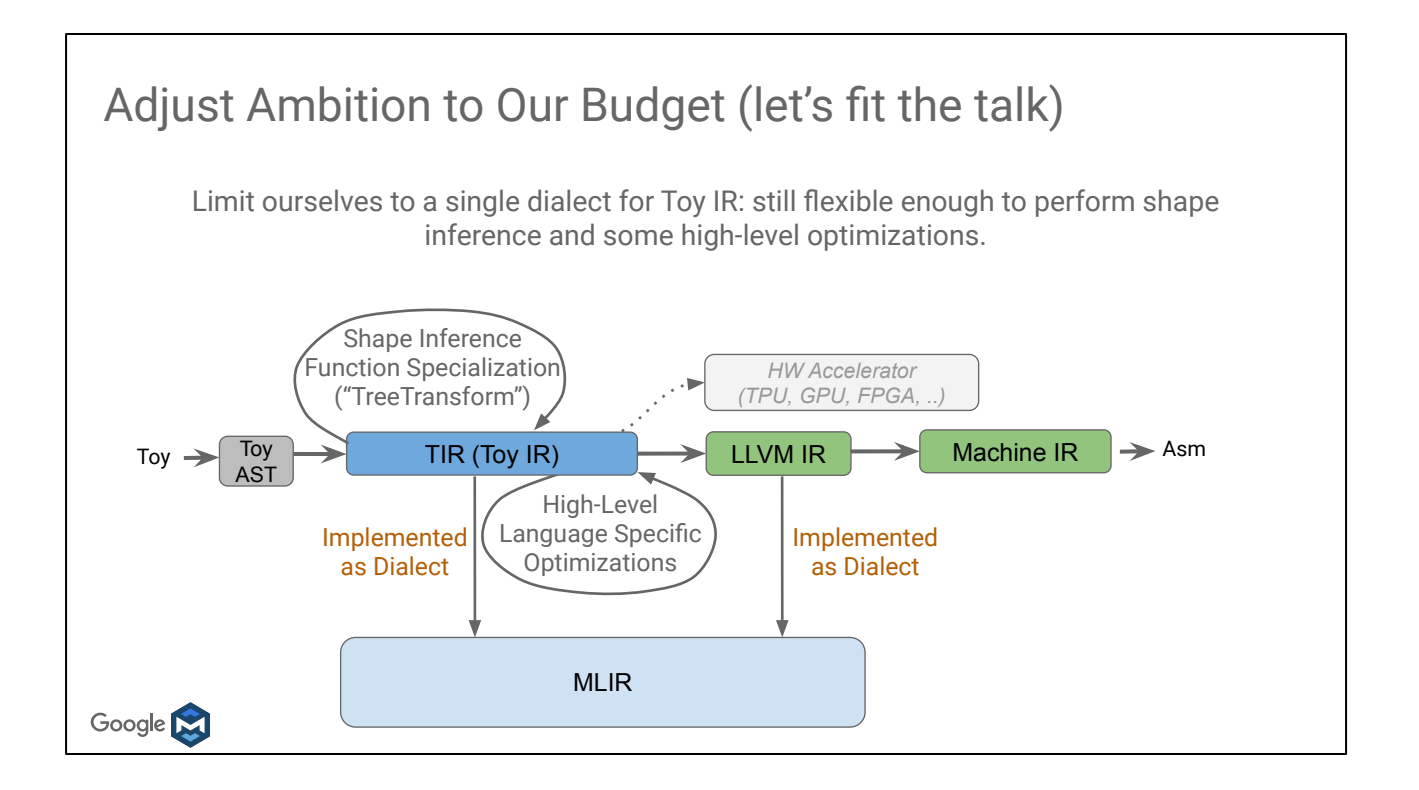

For the sake of simplicity, we'll take many shortcuts and simplify as much as possible the flow to limit ourselves to the minimum needed to get an end-to-end example. We'll also leave the heterogeneous part for a future session.

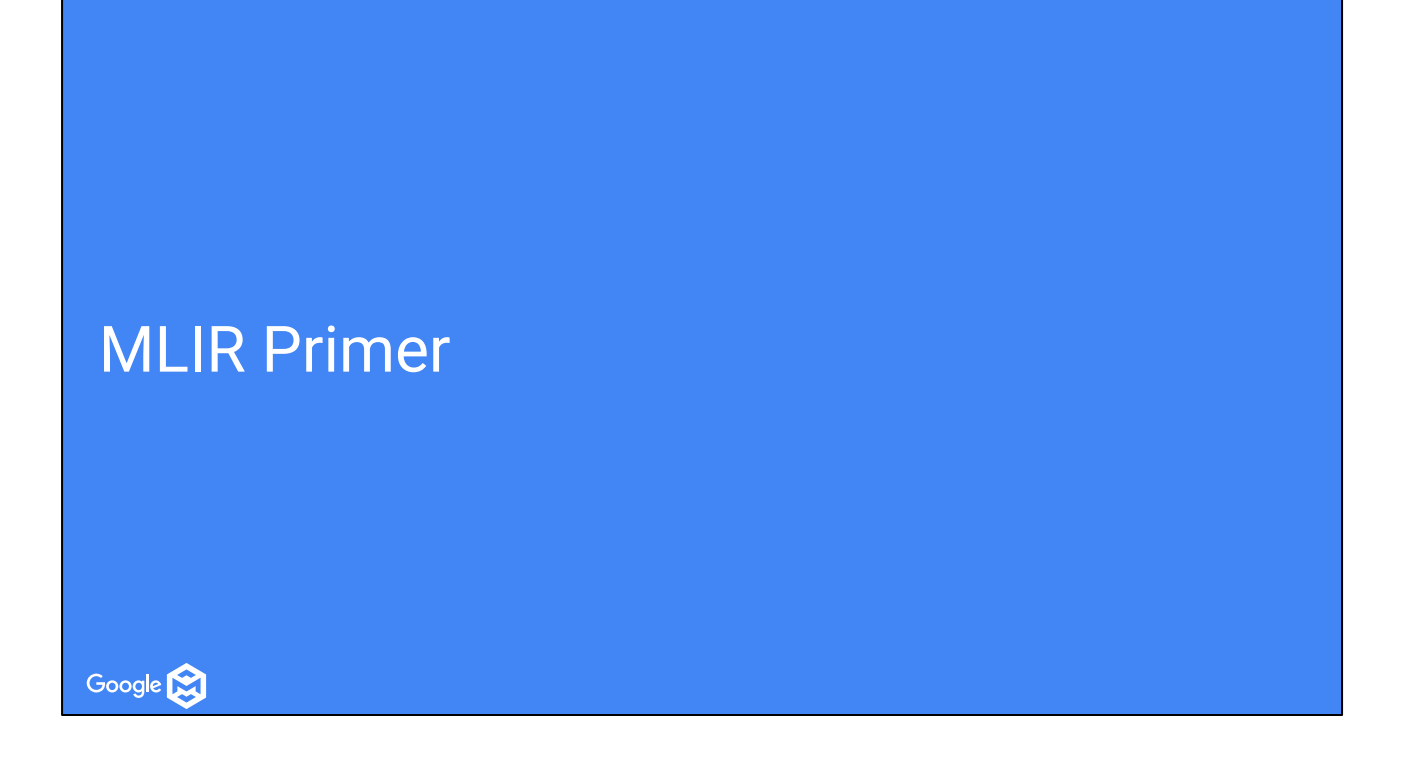

Before getting into Toy, let me introduce first some of the key concepts in MLIR.

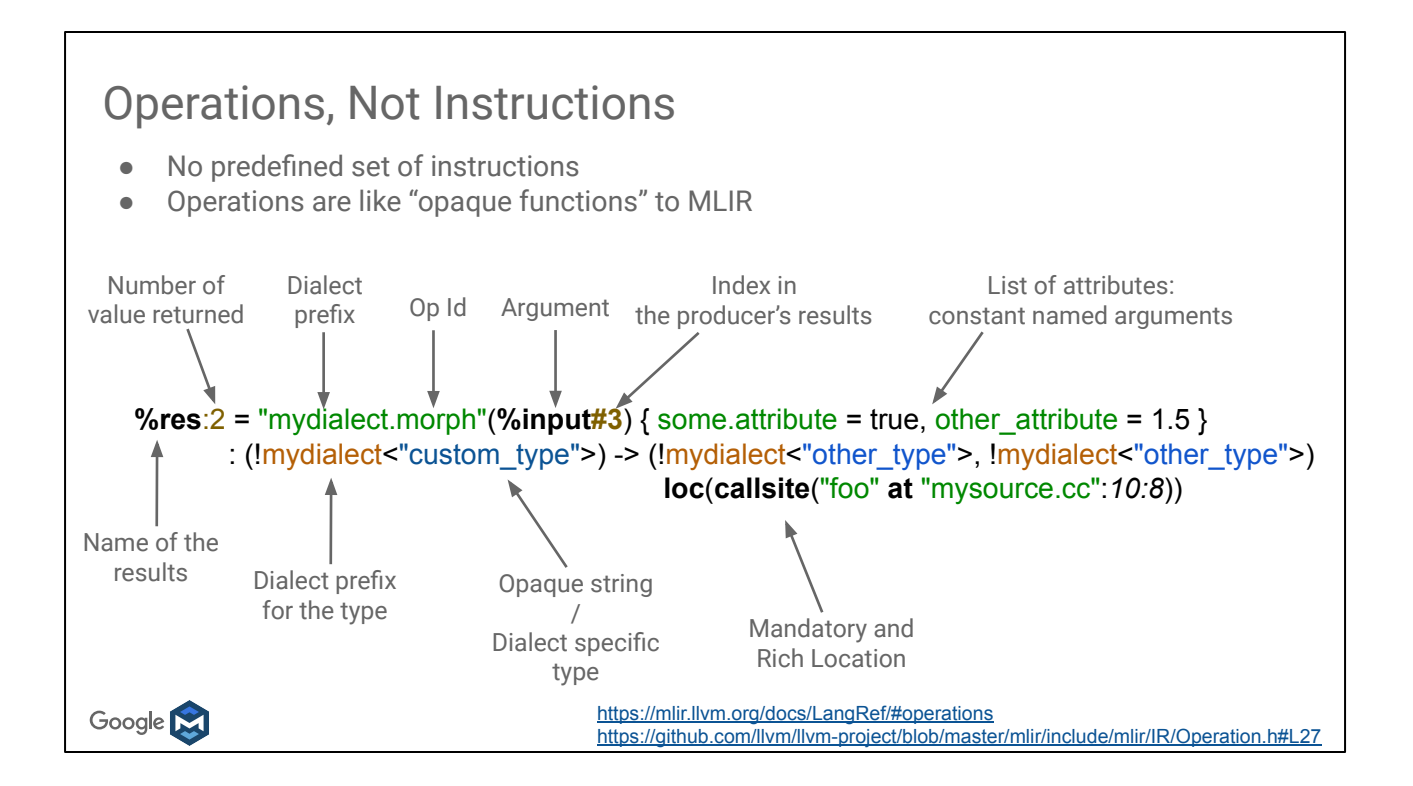

In MLIR, everything is about Operations, not Instructions: we put the emphasis to distinguish from the LLVM view. Operations can be coarse grain (perform a matrix-multiplication, or launch a remote RPC task) or can directly carry loop nest or other kind of nested "regions" (see later slides)

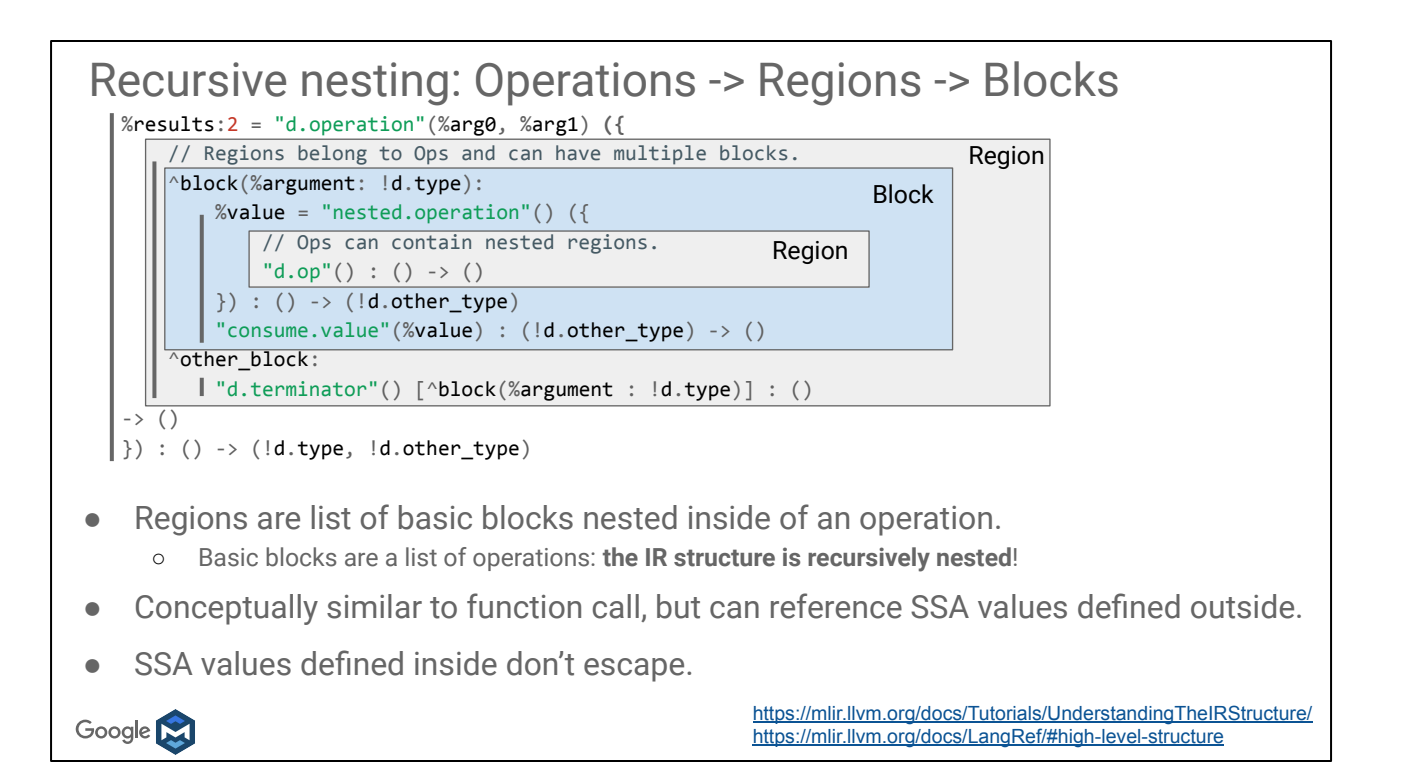

Another important property of an operation is that it can hold "regions", which are arbitrary large nested section of code.

A region is a list of basic blocks, which themselves are a list of operations: the structure is recursively nested!

Operations->Regions->Blocks->Operations->... is the basis of the IR: everything fits in this nesting: even ModuleOp and FuncOp are regular operations! A function body is the only region attached to a FuncOp for example.

We won't makes heavy use of regions in this tutorial, but they are in general common in MLIR and very powerful to express the structure of the IR, we'll come back to this with an example in a few slides.

```
The "Catch"
               func @main() {
                   %0 = "toy.print"() : () -> tensor<10xi1>
                }
                     Yes: this is also fully valid textual IR module!
It is not valid though! Broken on many aspects:
  ● The toy.print builtin is not a terminator,
  ● It should take an operand,
  ● It shouldn't produce any results
                               JSON of compiler IR ?!?
Google M
```
MLIR is flexible, it is only limited by the structure introduced in the previous slide!

However is this \*too\* flexible? We can easily model an IR that does not make any sense like here. Did we just create the JSON of compiler IR?

## Dialects: Defining Rules and Semantics for the IR

A MLIR dialect is a logical grouping including:

- A prefix ("namespace" reservation)
- A list of custom types, each its C++ class.
- A list of operations, each its name and C++ class implementation:
	- Verifier for operation invariants (e.g. *toy.print* must have a single operand)
	- Semantics (has-no-side-effects, constant-folding, CSE-allowed, ….)
- Passes: analysis, transformations, and dialect conversions.
- **Possibly custom parser and assembly printer**

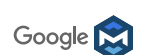

<https://mlir.llvm.org/docs/LangRef/#dialects> <https://github.com/llvm/llvm-project/blob/master/mlir/include/mlir/IR/Dialect.h#L37> <https://mlir.llvm.org/docs/Tutorials/CreatingADialect/>

The solution put forward by MLIR is Dialect.

You will hear a lot about "Dialects" in the MLIR ecosystem. A Dialect is a bit like a C++ library: it is at minima a namespace, a set of types, a set of operations that operate on these types (or types defined by other dialects).

A dialect is loaded inside the MLIRContext and provides various hooks, like for example to the IR verifier: it will enforce invariants on the IR (just like the LLVM verifier).

Dialect authors can also customize the printing/parsing of Operations and Types to make the IR more readable.

Dialects are cheap abstraction: you create one like you create a new C++ library. There are 20 dialects that come bundled with MLIR, but many more have been defined by MLIR users: our internal users at Google have defined over 60 so far!

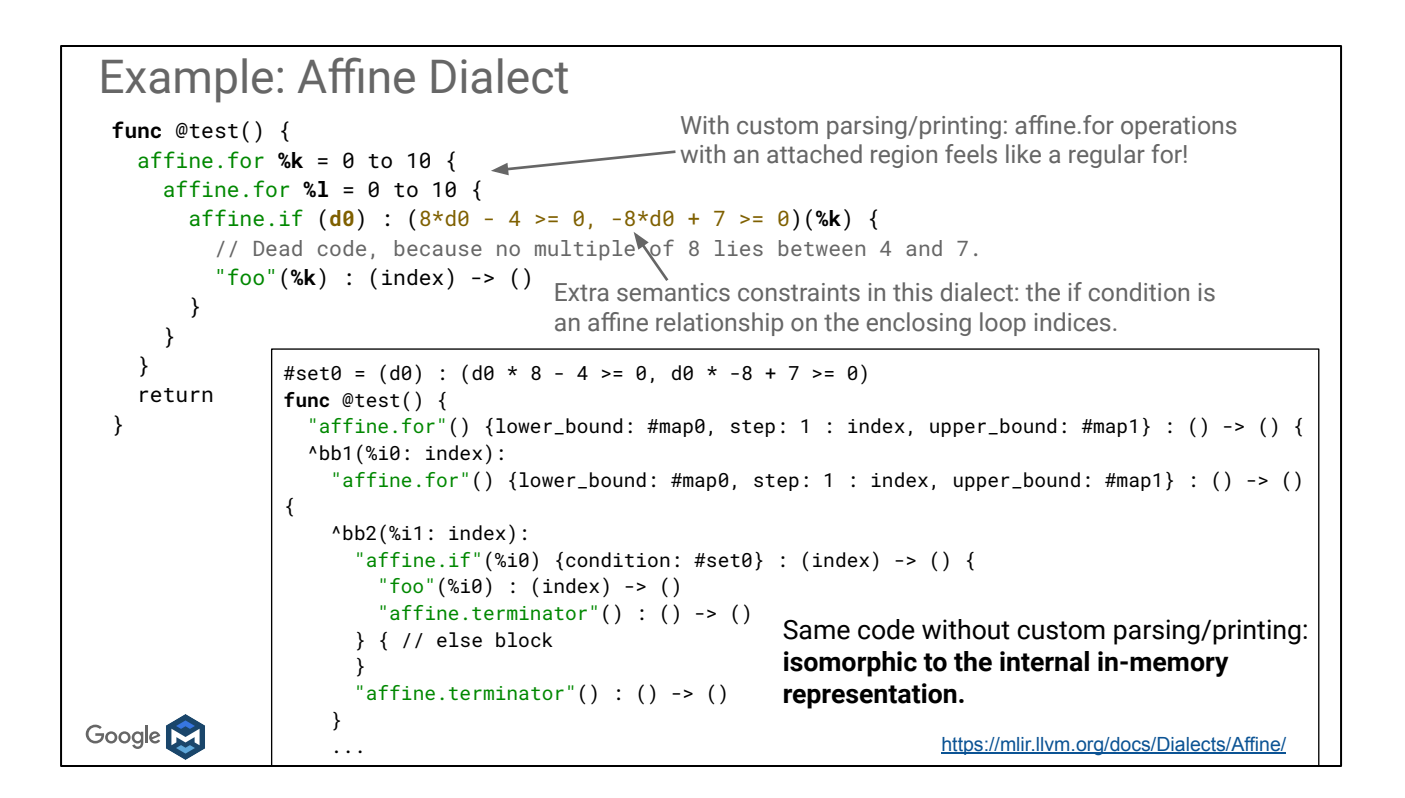

Example of nice syntax \*and\* advanced semantics using regions attached to an operation

It is useful to keep in mind when working with MLIR that the custom parser/printer are "nice to read", but you can **always** print the generic form of the IR (on the command line: --*mlir-print-op-generic*) which is actually isomorphic to the representation in memory. It can be helpful to debug or to understand how to manipulate the IR in C++.

For example the affine.for loops are pretty and readable, but the generic form really show the actual implementation.

#### LLVM as a dialect

```
%13 = llvm.alloca %arg0 x !llvm.double : (!llvm.i32) -> !llvm.ptr<double>
%14 = llvm.getelementptr %13[%arg0, %arg0]
            : (!llvm.ptr<double>, !llvm.i32, !llvm.i32) -> !llvm.ptr<double>
%15 = llvm.load %14 : !llvm.ptr<double>
llvm.store %15, %13 : !llvm.ptr<double>
%16 = llvm.bitcast %13 : !llvm.ptr<double> to !llvm.ptr<i64>
%17 = llvm.call @foo(%arg0) : (!llvm.i32) -> !llvm.struct<(i32, double, i32)>
%18 = llvm.extractvalue %17[0] : !llvm.struct<(i32, double, i32)>
%19 = llvm.insertvalue %18, %17[2] : !llvm.struct<(i32, double, i32)>
%20 = llvm.constant(@foo : (!llvm.i32) -> !llvm.struct<(i32, double, i32)>) :
          !llvm.ptr<func<struct<i32, double, i32> (i32)>>
%21 = llvm.call %20(%arg0) : (!llvm.i32) -> !llvm.struct<(i32, double, i32)>
Google M
```
The LLVM IR itself can be modeled as a dialect, and actually is implemented in MLIR! You'll find the LLVM instructions and types, prefixed with the `llvm.` dialect namespace.

The LLVM dialect isn't feature-complete, but defines enough of LLVM to support the common need of DSL-oriented codegen.

There are also some minor deviation from LLVM IR: for example because of MLIR structure, *constants* aren't special and are instead modeled as regular operations.

# The Toy IR Dialect

![](_page_20_Picture_1.jpeg)

![](_page_21_Picture_0.jpeg)

Let's start off with defining our dialect, and afterwards we will consider what to do about operations/etc.

Many aspects of MLIR are specified declaratively to reduce boilerplate, and lend themselves more easily to extension. For example, detailed documentation for the dialect is specified in-line with a built-in markdown generator available. Apologies for those not familiar with tablegen, the language used in the declarations here. This is a language specific to LLVM that is used in many cases to help facilitate generating C++ code in a declarative way.

## A Toy Dialect: The Dialect

```
Auto-generated C++ class
```

```
class ToyDialect : public mlir::Dialect {
public:
  ToyDialect(mlir::MLIRContext *context)
     : mlir::Dialect("toy", context,
         mlir::TypeID::get<ToyDialect>()) {
     initialize();
   }
   static llvm::StringRef getDialectNamespace() {
    return "toy";
   }
  void initialize();
};
```
Google **N** 

Declaratively specified in TableGen

```
def Toy_Dialect : Dialect {
  let summary = "Toy IR Dialect";
   let description = [{
     This is a much longer description of the
    Toy dialect.
     ...
   }];
  // The namespace of our dialect.
  let name = "toy": // The C++ namespace that the dialect class 
  // definition resides in.
 let cppNamespace = "toy";
}
```
Let's start off with defining our dialect, and afterwards we will consider what to do about operations/etc.

Many aspects of MLIR are specified declaratively to reduce boilerplate, and lend themselves more easily to extension. For example, detailed documentation for the dialect is specified in-line with a built-in markdown generator available. Apologies for those not familiar with tablegen, the language used in the declarations here. This is a language specific to LLVM that is used in many cases to help facilitate generating C++ code in a declarative way.

### A Toy Dialect: The Operations

```
# User defined generic function that operates on unknown shaped arguments
 def multiply_transpose(a, b) {
    return transpose(a) * transpose(b);
 }
def main() {
  var a < 2, 2 > = [[1, 2], [3, 4]];var b < 2, 2 > = [1, 2, 3, 4];
   var c = multiply_transfer(a, b);
    print(c);
 }
Google M
```
Now we need to decide how we want to map our Toy language into a high-level intermediate form that is amenable to the types of analysis and transformation that we want to perform. MLIR provides a lot of flexibility, but care should still be taken when defining abstraction such that it is useful but not unwieldy.

#### A Toy Dialect: The Operations

```
# User defined generic function that operates on unknown shaped arguments
def multiply_transpose(a, b) {
    return transpose(a) * transpose(b);
}
func @multiply_transpose(%arg0: tensor<*xf64>, %arg1: tensor<*xf64>)
    -> tensor<*xf64> {
  % 8 = "toy.transpose"(%arg0) : (tensor<*xf64>) -> tensor<*xf64>
  %1 = "toy.transpose"(%arg1) : (tensor < *xf64) -> tensor< *xf64>
  %2 = "toy.mul"(%0, %1) : (tensor<*xf64>, tensor<*xf64>) -> tensor<*xf64>
   "toy.return"(\%) : (tensor<*xf64>) -> ()
 }
                                                 $ bin/toy-ch5 -emit=mlir example.toy
Google N
```
Let's first look at the generic `multiply transpose` function. Here we have a easily extractable operations: transpose, multiplication, and a return. For the types, we will simplify the tutorial by using the builtin tensor type to represent our multi-dimensional arrays. It supports all of the functionality we'll need, so we can use it directly. The \* represents an "unranked" tensor, where we don't know what the dimensions are or how many there are. The f64 is the element type, which in this case is a 64-bit floating point or double type.

(Note that the debug locations are elided in this snippet, because it would be much harder to display in one slide otherwise.)

```
A Toy Dialect: The Operations
def main() {
  var a<2, 2> = [[1, 2], [3, 4]];var b < 2, 2 > = [1, 2, 3, 4];
  var c = multiply_transpose(a, b); print(c);
}
func @main() {
  %0 = "toy.constant"() { value: dense<[[1., 2.], [3., 4.]]> : tensor<2x2xf64> }
                      : () -> tensor<2x2xf64>%1 = "toy.reshape"(%0) : (tensor < 2x2xf64) -> tensor<2x2xf64>
  %2 = "toy.constant"() { value: dense<tensor<4xf64>, [1., 2., 3., 4.]: () -> tensor<4xf64>
  %3 = "toy.reshape"(%2) : (tensor \langle 4xf64 \rangle) \rightarrow tensor \langle 2x2xf64 \rangle %4 = "toy.generic_call"(%1, %3) {callee: @multiply_transpose}
                        : (tensor<2x2xf64>, tensor<2x2xf64>) -> tensor<*xf64>
  "toy.print"(\%) : (tensor<*xf64>) -> ()
   "toy.return"() : () \rightarrow ()}<br>Google \bigotimes
```
Next is the `main` function. This function creates a few constants, invokes the generic multiply\_transpose, and prints the result. When looking at how me might map this to an intermediate form, we can see that the shape of the constant data is reshaped to the shape specified on the variable. You may also note that the data for the constant is stored via a builtin dense elements attribute. This attribute efficiently supports dense storage for floating point elements, which is what we need.

![](_page_26_Picture_138.jpeg)

![](_page_27_Picture_123.jpeg)

![](_page_28_Picture_129.jpeg)

![](_page_29_Figure_0.jpeg)

## A (Robust) Toy Dialect

After registration, operations are now fully verified.

```
$ cat test/Examples/Toy/Ch3/invalid.mlir 
  func @main() {
     "toy.print"() : () -> ()
  }
  $ build/bin/toyc-ch3 test/Examples/Toy/Ch3/invalid.mlir -emit=mlir
  loc("test/invalid.mlir":2:8): error: 'toy.print' op requires a single operand
Google M
```
## Toy High-Level Transformations

![](_page_31_Picture_1.jpeg)

#### **Traits**

- Mixins that define additional functionality, properties, and verification on an Attribute/Operation/Type
- Presence is checked opaquely by analyses/transformations
- Examples (for operations):
	- Commutative
	- Terminator: if the operation terminates a block
	- ZeroOperand/SingleOperand/HasNOperands

![](_page_32_Picture_7.jpeg)

<https://mlir.llvm.org/docs/Traits/>

Traits are essentially mixins that provide some additional properties and functionality to the entity that they are attached to, whether that be an attribute, operation, or type. The presence of a trait can also be checked opaquely. So if there are simply "binary" properties, a trait is a useful modeling mechanism. Some examples include mathematical properties like commutative, as well as structural properties like if the operation is a terminator. We even use traits for describing the most basic properties of the operation, such as the number of operands. These traits provide the useful accessor for operands on your operation classes.

### Interfaces

- Abstract classes to manipulate MLIR entities opaquely
	- Group of methods with an implementation provided by an attribute/dialect/operation/type
	- Do not rely on C++ inheritance, similar to interfaces in C#
- Cornerstone of MLIR extensibility and pass reusability
	- Interfaces frequently initially defined to satisfy the need of transformations
	- Dialects implement interfaces to enable and reuse generic transformations
- Examples (for operations):
	- CallOp/CallableOp (callgraph modeling)
	- LoopLike
	- Side Effects

![](_page_33_Picture_11.jpeg)

<https://mlir.llvm.org/docs/Interfaces/>

Traits are useful for attaching new properties to an entity, but do not provide much in the way of opaquely inspecting properties attached to one, or transform it. Thus defines the purpose of interfaces. These are essentially abstract classes that do not rely on C++ inheritance. They allow for opaquely invoking methods defined by an entity in a type-erased context. Given the view-like nature of classes such as operations in MLIR, we can't rely on an instance of the object existing. As such, interfaces in MLIR are somewhat similar in scope to interfaces in C#. A few examples of how interfaces are used for operations are: modeling the callgraph, loops, and the side effects of an operation.

```
Example Problem: Shape Inference
     Ensure all dynamic toy arrays become statically shaped
      ○ CodeGen/Optimization become a bit easier
      ○ Tutorial friendly
func @multiply_transpose(%arg0: tensor<*xf64>, %arg1: tensor<*xf64>)
    -> tensor<*xf64> {
   %0 = "toy.transpose"(%arg0) : (tensor<*xf64>) -> tensor<*xf64>
   %1 = "toy.transpose"(%arg1) : (tensor<*xf64>) -> tensor<*xf64>
   %2 = "toy.mul"(%0, %1) : (tensor<*xf64>, tensor<*xf64>) -> tensor<*xf64>
    "toy.return"(%2) : (tensor<*xf64>) -> ()
 }
Google N
```
So, let's look at an example problem we face in our toy language. Shape inference. All of our toy arrays outside of main are currently dynamic, because the functions are generic. We'd like to have static shapes to make codegen/optimization a bit easier, and this tutorial more time friendly. So what should we do?

```
Example Problem: Shape Inference
 ● Ensure all dynamic toy arrays become statically shaped
      ○ CodeGen/Optimization become a bit easier
      ○ Tutorial friendly
  ● Interprocedural shape propagation analysis?
func @multiply_transpose(%arg0: tensor<*xf64>, %arg1: tensor<*xf64>)
    -> tensor<*xf64> {
   %0 = "toy.transpose"(%arg0) : (tensor<*xf64>) -> tensor<*xf64>
   %1 = "toy.transpose"(%arg1) : (tensor<*xf64>) -> tensor<*xf64>
   %2 = "toy.mul"(%0, %1) : (tensor<*xf64>, tensor<*xf64>) -> tensor<*xf64>
    "toy.return"(%2) : (tensor<*xf64>) -> ()
 }
Google M
```
We could write an interprocedural shape propagation analysis.
```
Example Problem: Shape Inference
 ● Ensure all dynamic toy arrays become statically shaped
      ○ CodeGen/Optimization become a bit easier
      ○ Tutorial friendly
 ● Interprocedural shape propagation analysis?
 ● Function specialization?
func @multiply_transpose(%arg0: tensor<*xf64>, %arg1: tensor<*xf64>)
    -> tensor<*xf64> {
   %0 = "toy.transpose"(%arg0) : (tensor<*xf64>) -> tensor<*xf64>
   %1 = "toy.transpose"(%arg1) : (tensor<*xf64>) -> tensor<*xf64>
   %2 = "toy.mul"(%0, %1) : (tensor<*xf64>, tensor<*xf64>) -> tensor<*xf64>
   "toy.return"(%2) : (tensor<*xf64>) -> ()
}
Google N
```
We could also generate specializations of each of the generic functions per callsite.

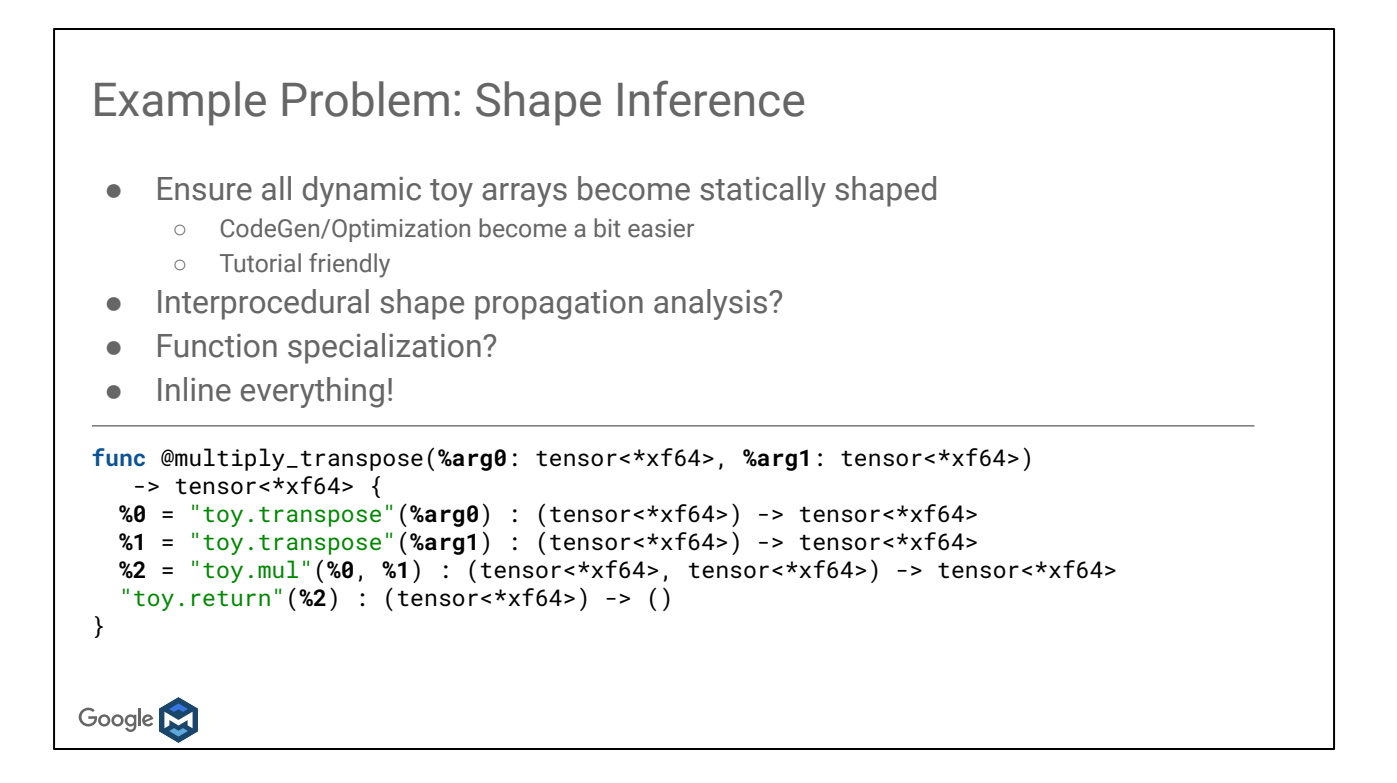

Let's make it easy on us and just inline everything, because that's always the best strategy.

MLIR provides an inlining pass which defines an interface, Toy dialect just needs to implement the inliner interface:

- Define the legality of inlining Toy operations
- Expose "toy.generic\_call" to the callgraph

Google **N** 

<https://mlir.llvm.org/docs/Tutorials/Toy/Ch-4/#inlining>

MLIR provides a general inlining pass that dialects can immediately use. For Toy, we need to provide the right interfaces such that: generic\_call is recognized as part of the callgraph, toy operations are legal for inlining.

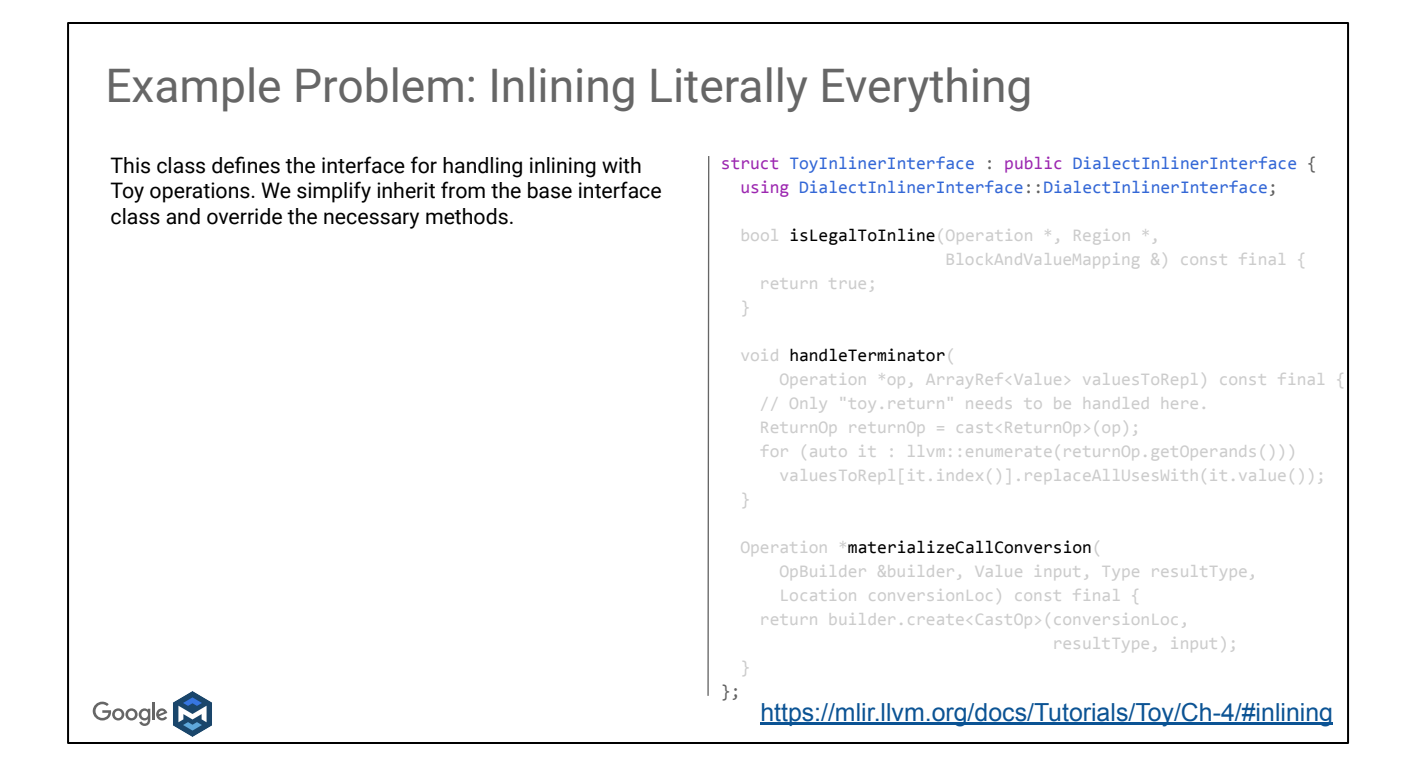

This class defines the interface for handling inlining with Toy operations. We simplify inherit from the base interface class and override the necessary methods.

This hook checks to see if the given operation is legal to inline into the given region. For Toy this hook can simply return true, as all Toy operations are inlinable.

struct ToyInlinerInterface : public DialectInlinerInterface { using DialectInlinerInterface::DialectInlinerInterface; bool **isLegalToInline**(Operation \*, Region \*, BlockAndValueMapping &) const final { return true; } void handleTerminator( Operation \*op, ArrayRef<Value> valuesToRepl) const final { // Only "toy.return" needs to be handled here. ReturnOp returnOp = cast<ReturnOp>(op); for (auto it : llvm::enumerate(returnOp.getOperands())) valuesToRepl[it.index()].replaceAllUsesWith(it.value()); } Operation \*materializeCallConversion( OpBuilder &builder, Value input, Type resultType, Location conversionLoc) const final { return builder.create<CastOp>(conversionLoc, resultType, input); } }; <https://mlir.llvm.org/docs/Tutorials/Toy/Ch-4/#inlining>

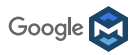

This class defines the interface for handling inlining with Toy operations. We simplify inherit from the base interface class and override the necessary methods.

This hook checks to see if the given operation is legal to inline into the given region. For Toy this hook can simply return true, as all Toy operations are inlinable.

This hook is called when a terminator operation has been inlined. The only terminator that we have in the Toy dialect is the return operation(toy.return). We handle the return by replacing the values previously returned by the call operation with the operands of the return.

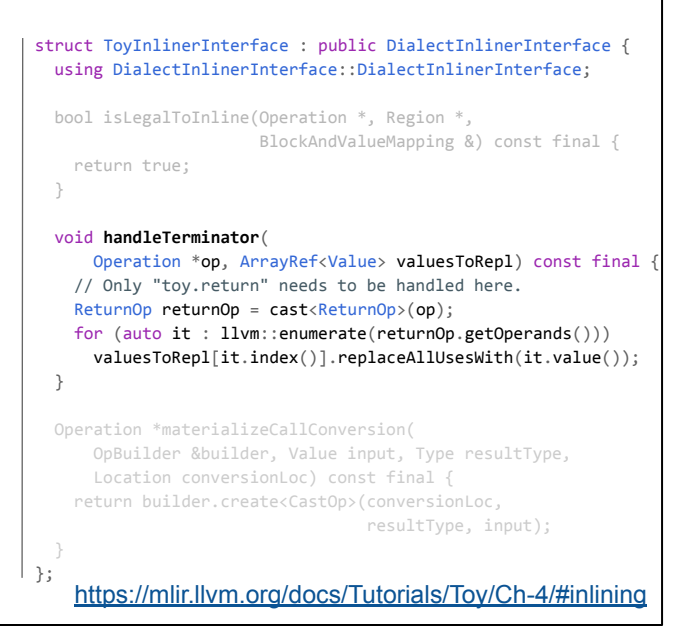

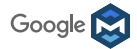

 $|$  };

This class defines the interface for handling inlining with Toy operations. We simplify inherit from the base interface class and override the necessary methods.

This hook checks to see if the given operation is legal to inline into the given region. For Toy this hook can simply return true, as all Toy operations are inlinable.

This hook is called when a terminator operation has been inlined. The only terminator that we have in the Toy dialect is the return operation(toy.return). We handle the return by replacing the values previously returned by the call operation with the operands of the return.

Attempts to materialize a conversion for a type mismatch between a call from this dialect, and a callable region. This method should generate an operation that takes 'input' as the only operand, and produces a single result of 'resultType'. If a conversion can not be generated, nullptr should be returned.

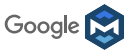

```
 using DialectInlinerInterface::DialectInlinerInterface;
 bool isLegalToInline(Operation *, Region *,
                       BlockAndValueMapping &) const final {
   return true;
 }
 void handleTerminator(
     Operation *op, ArrayRef<Value> valuesToRepl) const final {
   // Only "toy.return" needs to be handled here.
   ReturnOp returnOp = cast<ReturnOp>(op);
  for (auto it : llvm::enumerate(returnOp.getOperands()))
     valuesToRepl[it.index()].replaceAllUsesWith(it.value());
 }
 Operation *materializeCallConversion(
     OpBuilder &builder, Value input, Type resultType,
     Location conversionLoc) const final {
   return builder.create<CastOp>(conversionLoc,
                                  resultType, input);
 }
```
struct ToyInlinerInterface : public DialectInlinerInterface {

<https://mlir.llvm.org/docs/Tutorials/Toy/Ch-4/#inlining>

#### Example Problem: Inlining Literally Everything def GenericCallOp : Toy\_Op<"generic\_call", ● Operation interface for callgraph [DeclareOpInterfaceMethods<CallOpInterface>]> { ○ Traits and Interfaces are added right after // The generic call operation takes a symbol reference // attribute as the callee, and inputs for the call. the mnemonic let arguments = (ins ○ `DeclareOpInterfaceMethods` implicitly FlatSymbolRefAttr:\$callee, Variadic<F64Tensor>:\$inputs adds interface method declarations to the ); op class // The generic call operation returns a single value of // TensorType. let results = (outs F64Tensor); } Google M <https://mlir.llvm.org/docs/Tutorials/Toy/Ch-4/#inlining>

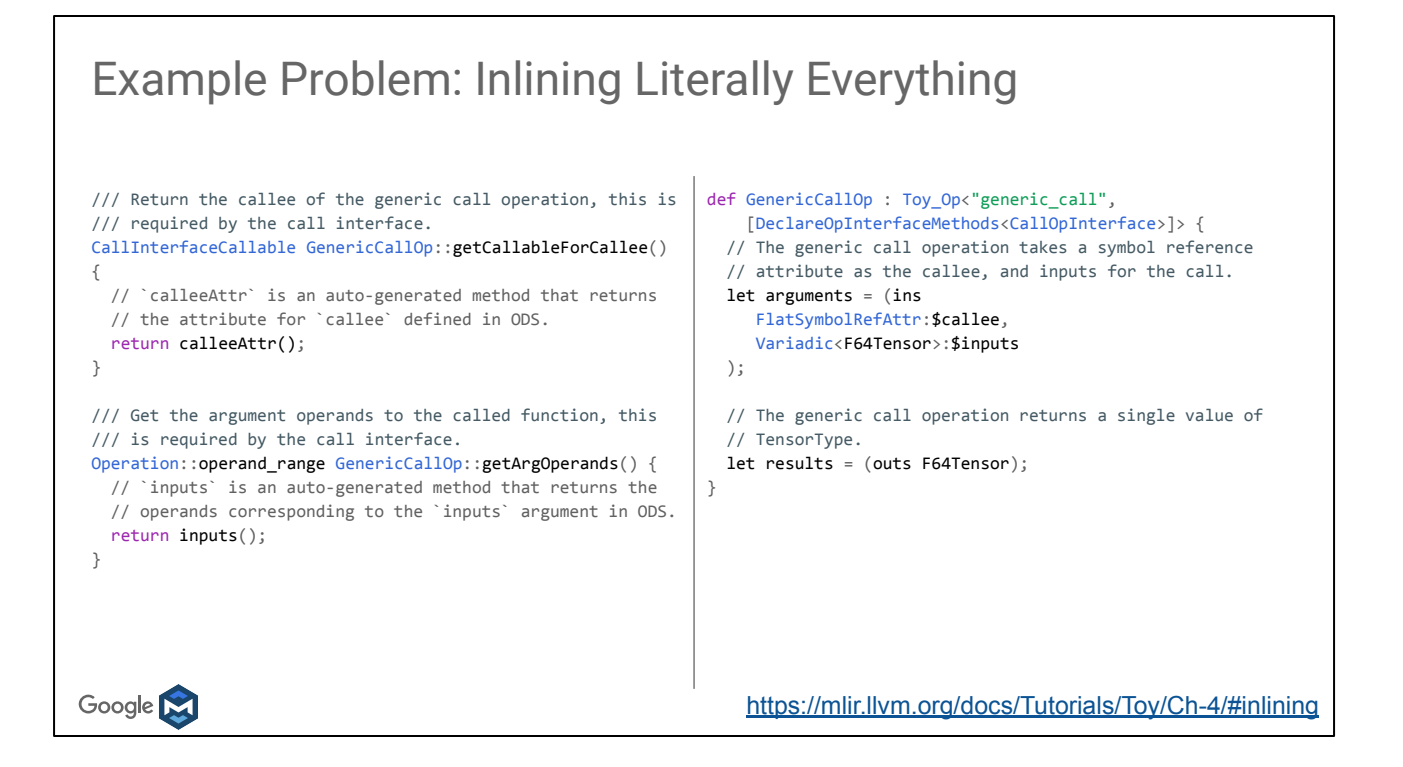

```
func @multiply_transpose(%arg0: tensor<*xf64>, %arg1: tensor<*xf64>)
    -> tensor<*xf64> {
   %0 = "toy.transpose"(%arg0) : (tensor<*xf64>) -> tensor<*xf64>
   %1 = "toy.transpose"(%arg1) : (tensor<*xf64>) -> tensor<*xf64>
   %2 = "toy.mul"(%0, %1) : (tensor<*xf64>, tensor<*xf64>) -> tensor<*xf64>
    "toy.return"(%2) : (tensor<*xf64>) -> ()
 }
 func @main() {
   %0 = "toy.constant"() { value: dense<[[1., 2.], [3., 4.]]> : tensor<2x2xf64> }
                           : () -> tensor<2x2xf64>
   %1 = "toy.reshape"(%0) : (tensor<2x2xf64>) -> tensor<2x2xf64>
   %2 = "toy.constant"() { value: dense<tensor<4xf64>, [1., 2., 3., 4.]> }
                           : () -> tensor<4xf64>
   %3 = "toy.reshape"(%2) : (tensor<4xf64>) -> tensor<2x2xf64>
   %4 = "toy.generic_call"(%1, %3) {callee: @multiply_transpose}
                           : (tensor<2x2xf64>, tensor<2x2xf64>) -> tensor<*xf64>
    "toy.print"(%4) : (tensor<*xf64>) -> ()
   "toy.return"() : () -> ()
 }Google M
```

```
func @main() {
   %0 = "toy.constant"() { value: dense<[[1., 2.], [3., 4.]]> : tensor<2x2xf64> }
                          : () -> tensor<2x2xf64>
   %1 = "toy.reshape"(%0) : (tensor<2x2xf64>) -> tensor<2x2xf64>
   %2 = "toy.constant"() { value: dense<tensor<4xf64>, [1., 2., 3., 4.]> }
                          : () -> tensor<4xf64>
   %3 = "toy.reshape"(%2) : (tensor<4xf64>) -> tensor<2x2xf64>
   %4 = "toy.cast"(%3) : (tensor<2x2xf64>) -> tensor<*xf64>
   %5 = "toy.cast"(%1) : (tensor<2x2xf64>) -> tensor<*xf64>
   %6 = "toy.transpose"(%4) : (tensor<*xf64>) -> tensor<*xf64>
   %7 = "toy.transpose"(%5) : (tensor<*xf64>) -> tensor<*xf64>
   %8 = "toy.mul"(%6, %7) : (tensor<*xf64>, tensor<*xf64>) -> tensor<*xf64>
    "toy.print"(%8) : (tensor<*xf64>) -> ()
   "toy.return"() : () -> ()
 }Google M
```
## Example: Intraprocedural Shape Inference

- 1. Build a worklist containing all the operations that return a dynamically shaped tensor
- 2. Iterate on the worklist:
	- Find an operation to process: the next ready operation in the worklist has all of its arguments non-generic
	- If no operation is found, break out of the loop
	- Remove the operation from the worklist
	- **○ Infer the shape of its output from the argument types => Using an interface to make the pass independent of the dialects and reusable.**
- 3. If the worklist is empty, the algorithm succeeded

Google M

<https://mlir.llvm.org/docs/Tutorials/Toy/Ch-4/#intraprocedural-shape-inference>

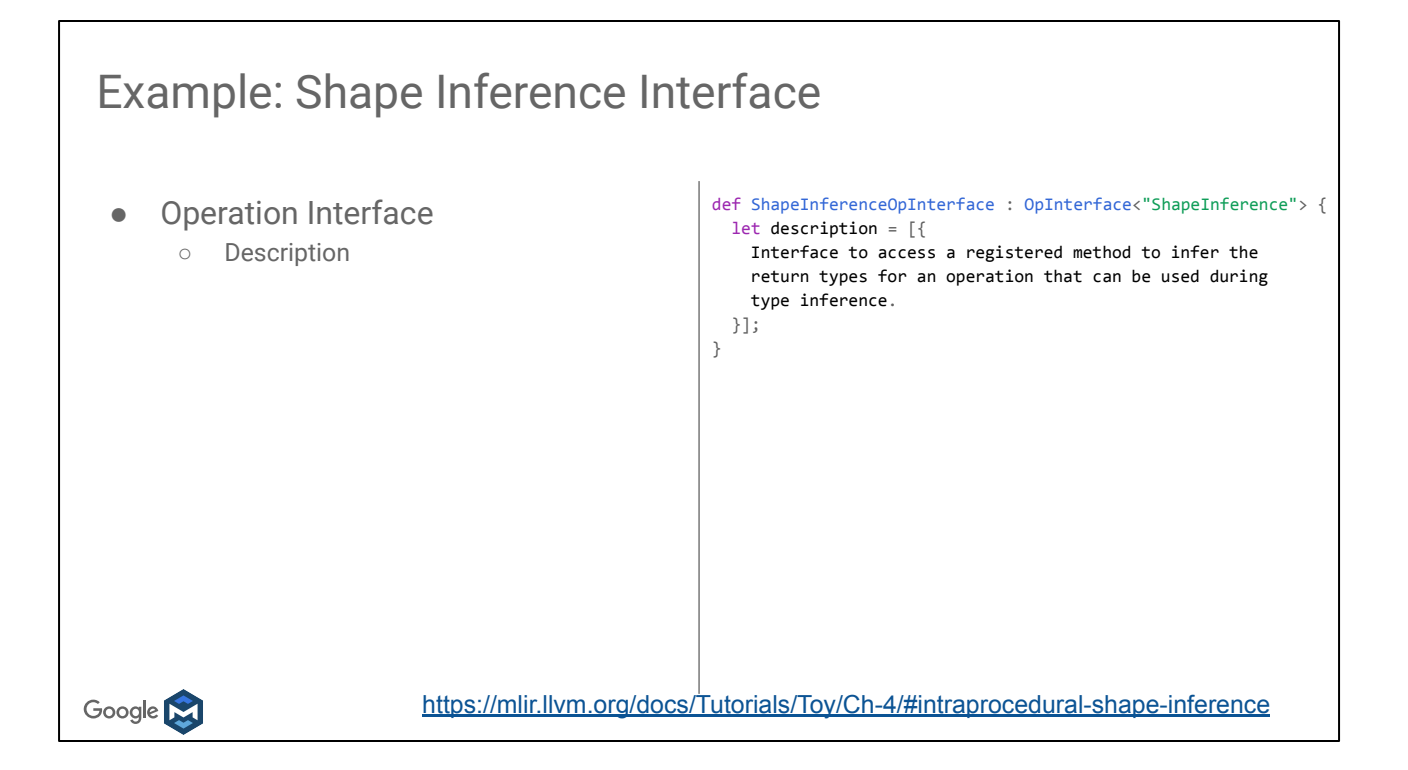

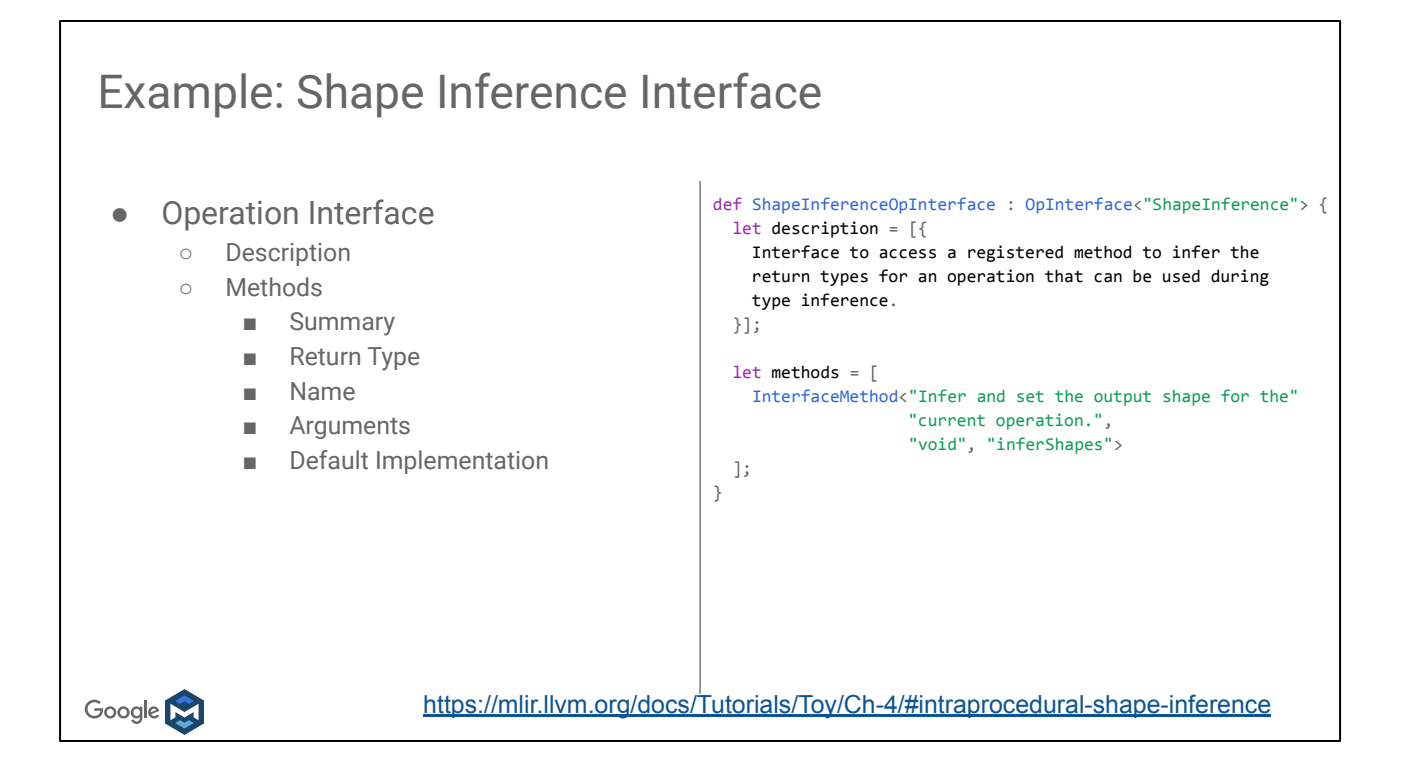

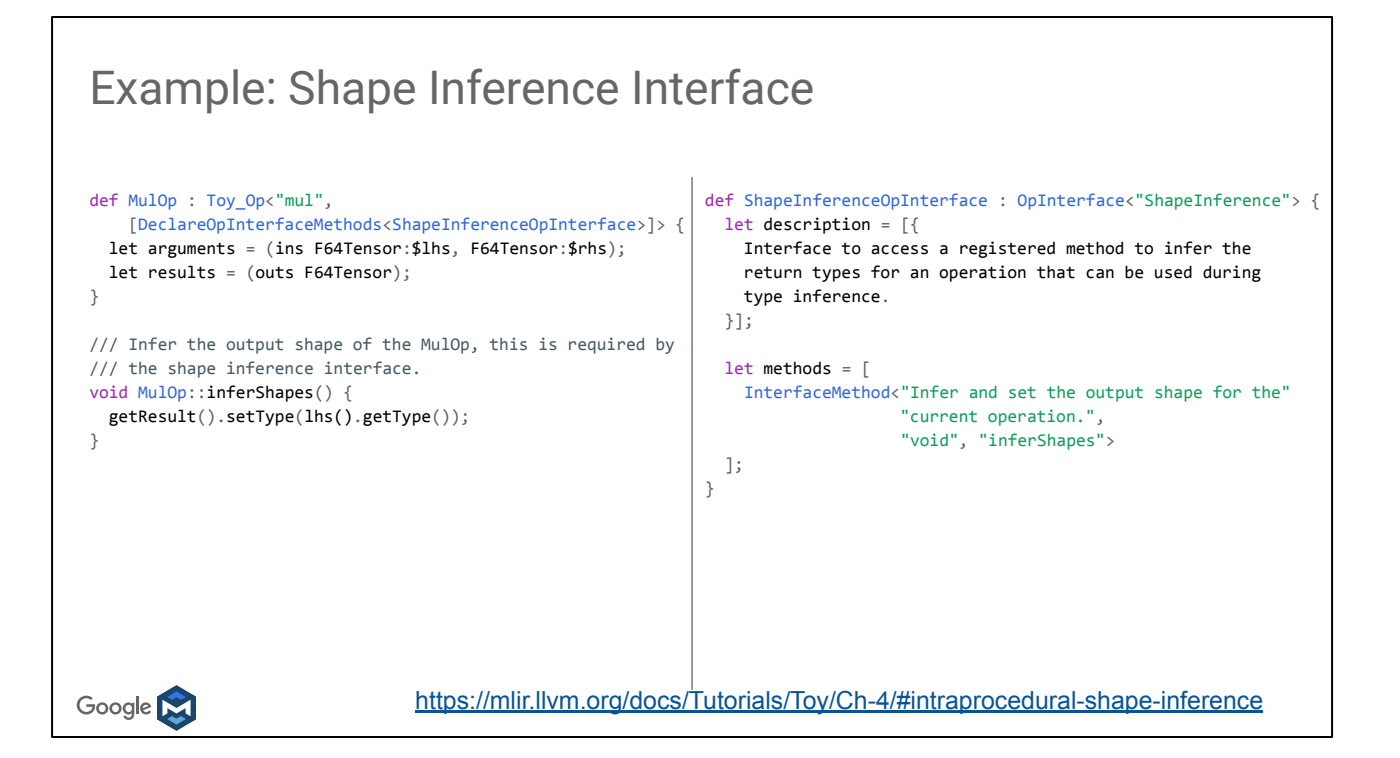

#### Example: Shape Inference Pass

```
func @main() {
   %0 = "toy.constant"() { value: dense<[[1., 2.], [3., 4.]]> : tensor<2x2xf64> }
                           : () -> tensor<2x2xf64>
    %1 = "toy.reshape"(%0) : (tensor<2x2xf64>) -> tensor<2x2xf64>
    %2 = "toy.constant"() { value: dense<tensor<4xf64>, [1., 2., 3., 4.]> }
                           : () -> tensor<4xf64>
   %3 = "toy.reshape"(%2) : (tensor<4xf64>) -> tensor<2x2xf64>
   %4 = "toy.transpose"(%3) : (tensor<2x2xf64>) -> tensor<2x2xf64>
    %5 = "toy.transpose"(%1) : (tensor<2x2xf64>) -> tensor<2x2xf64>
    %6 = "toy.mul"(%4, %5) : (tensor<2x2xf64>, tensor<2x2xf64>) -> tensor<2x2xf64>
    "toy.print"(%6) : (tensor<2x2xf64>) -> ()
   "toy.return"() : () -> ()
 }Google M
```
## Dialect Lowering

All the way to LLVM!

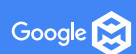

#### Towards CodeGen

Let's make Toy executable!

MLIR does not have a code generator for target assembly...

Luckily, LLVM does! And we have an LLVM dialect in MLIR.

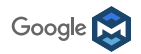

Now that we have seen how to perform high- (AST-) level transformations directly on Toy's representation in MLIR, let's try and make it executable. MLIR does not strive to redo all the work put into LLVM backends. Instead, it has an LLVM IR dialect, convertible to the LLVM IR proper, which we can target.

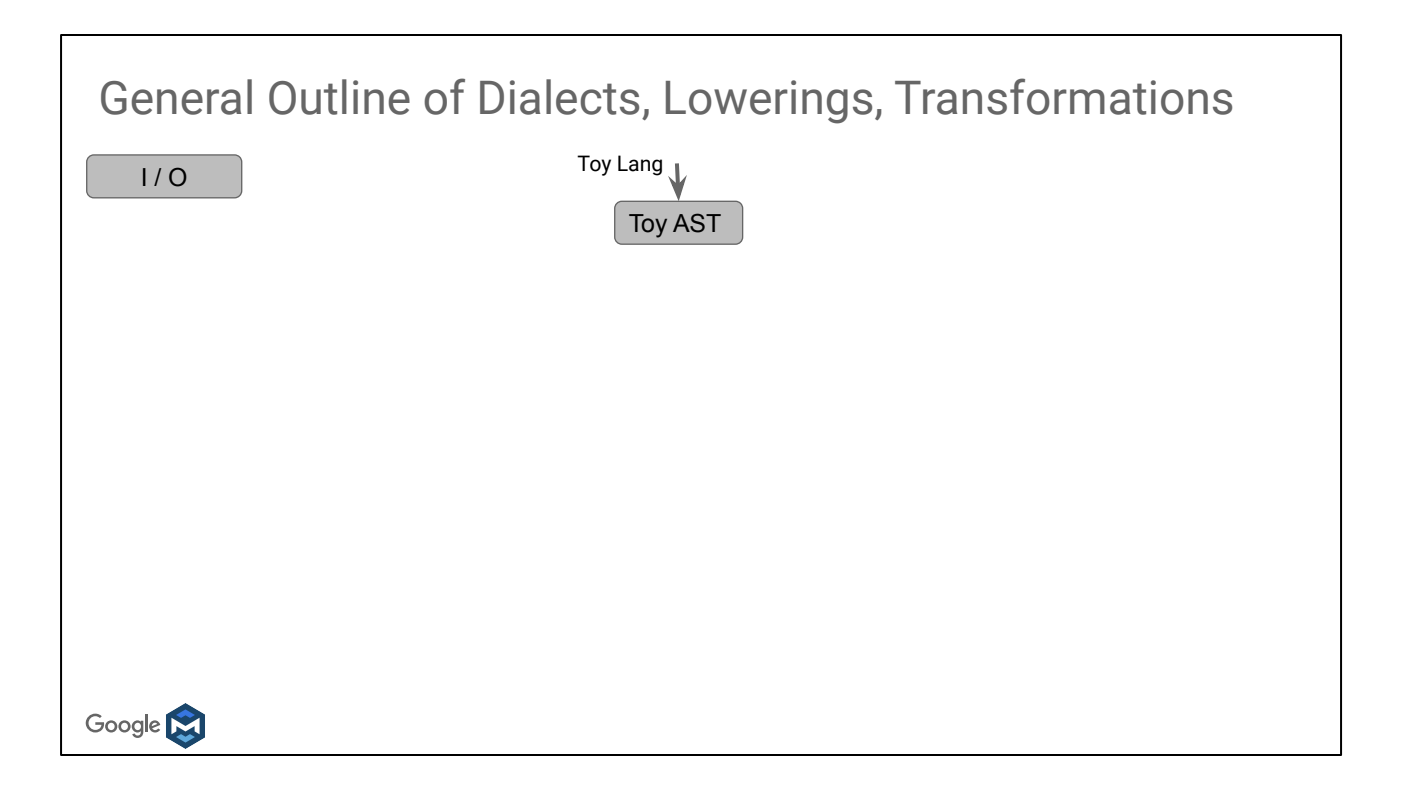

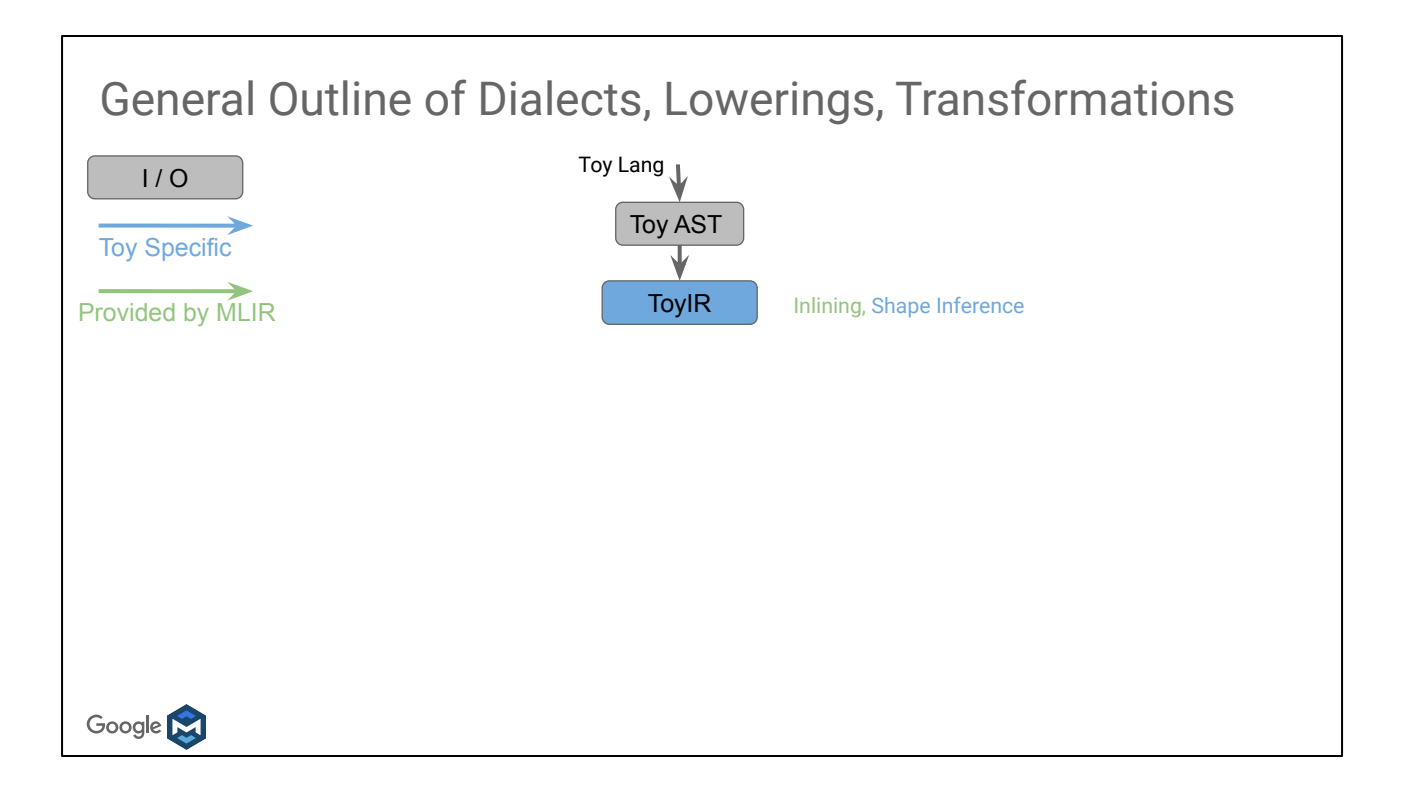

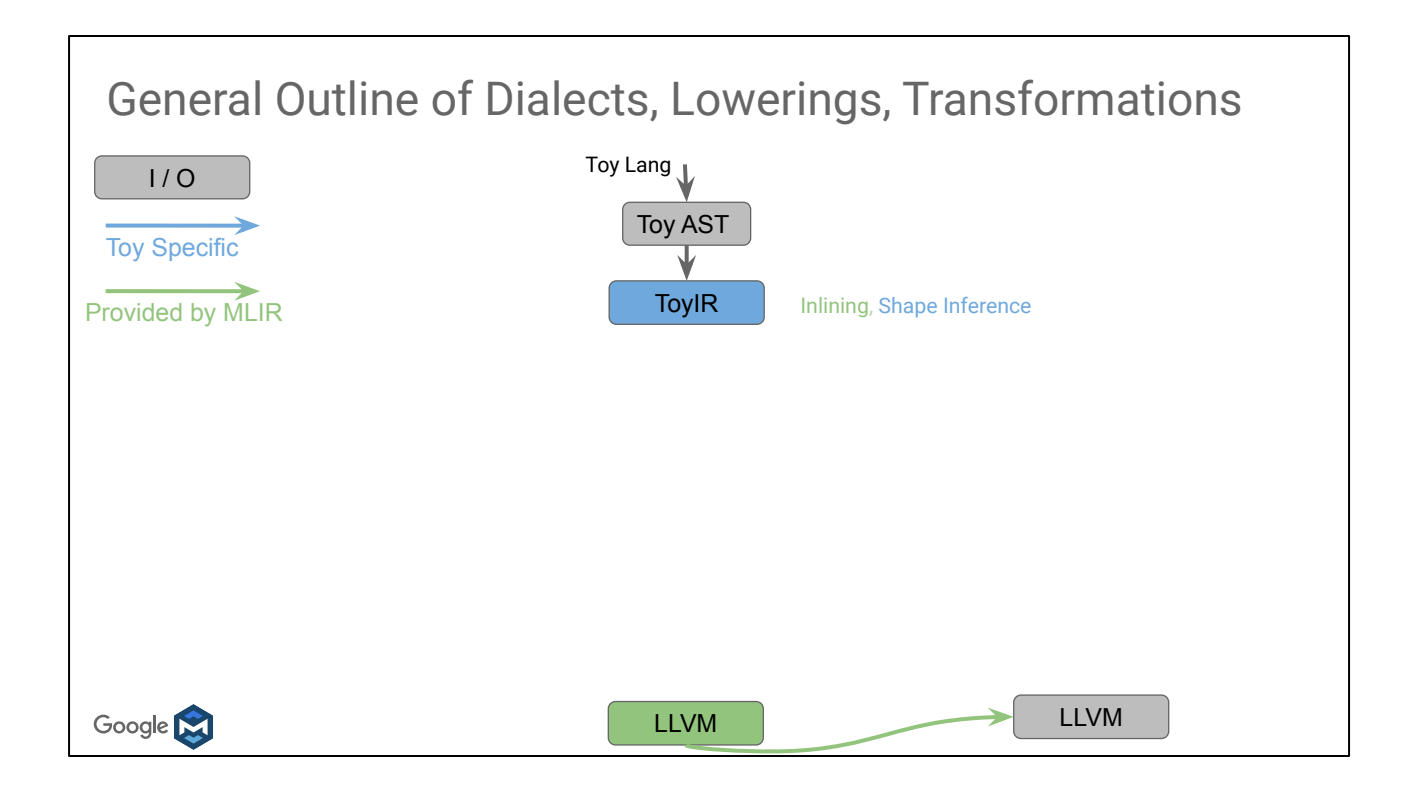

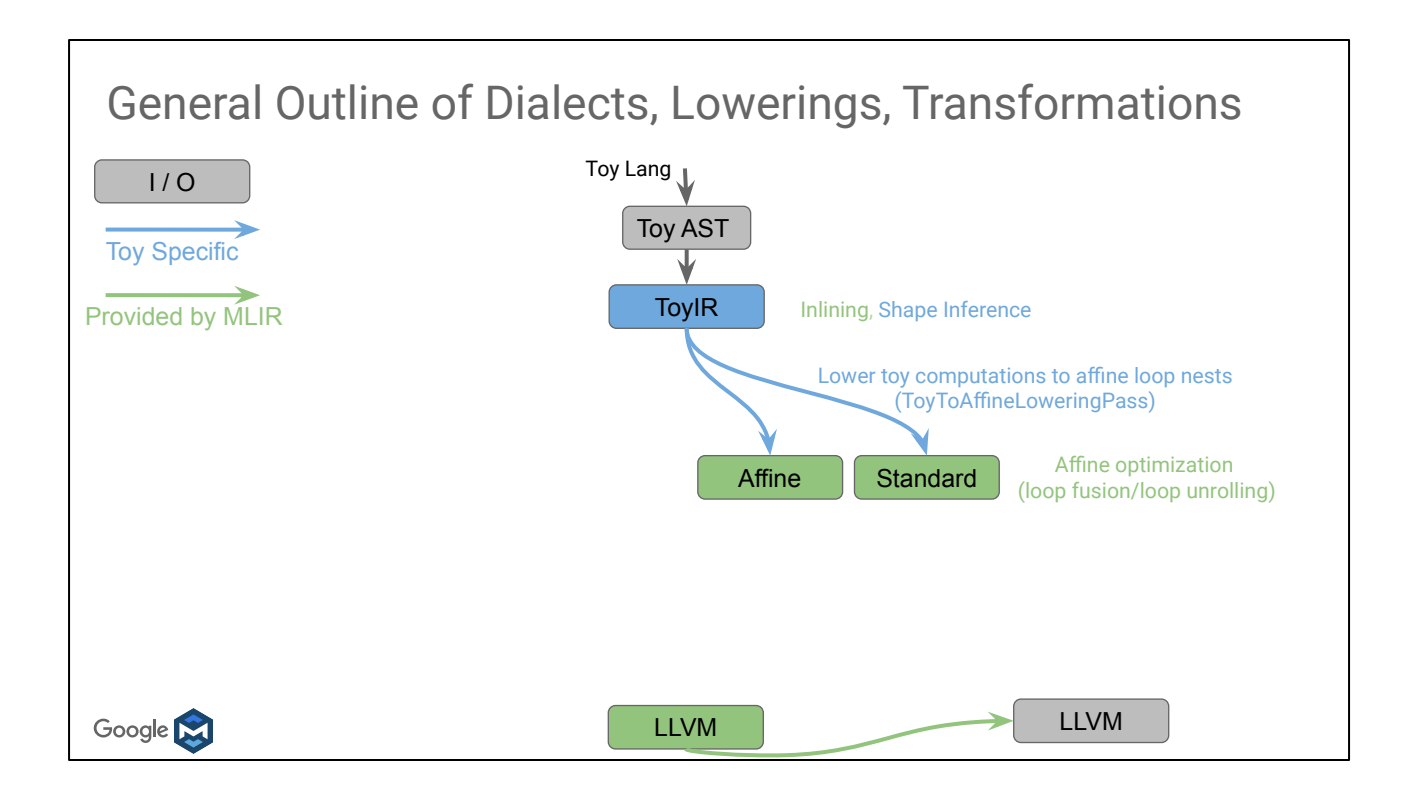

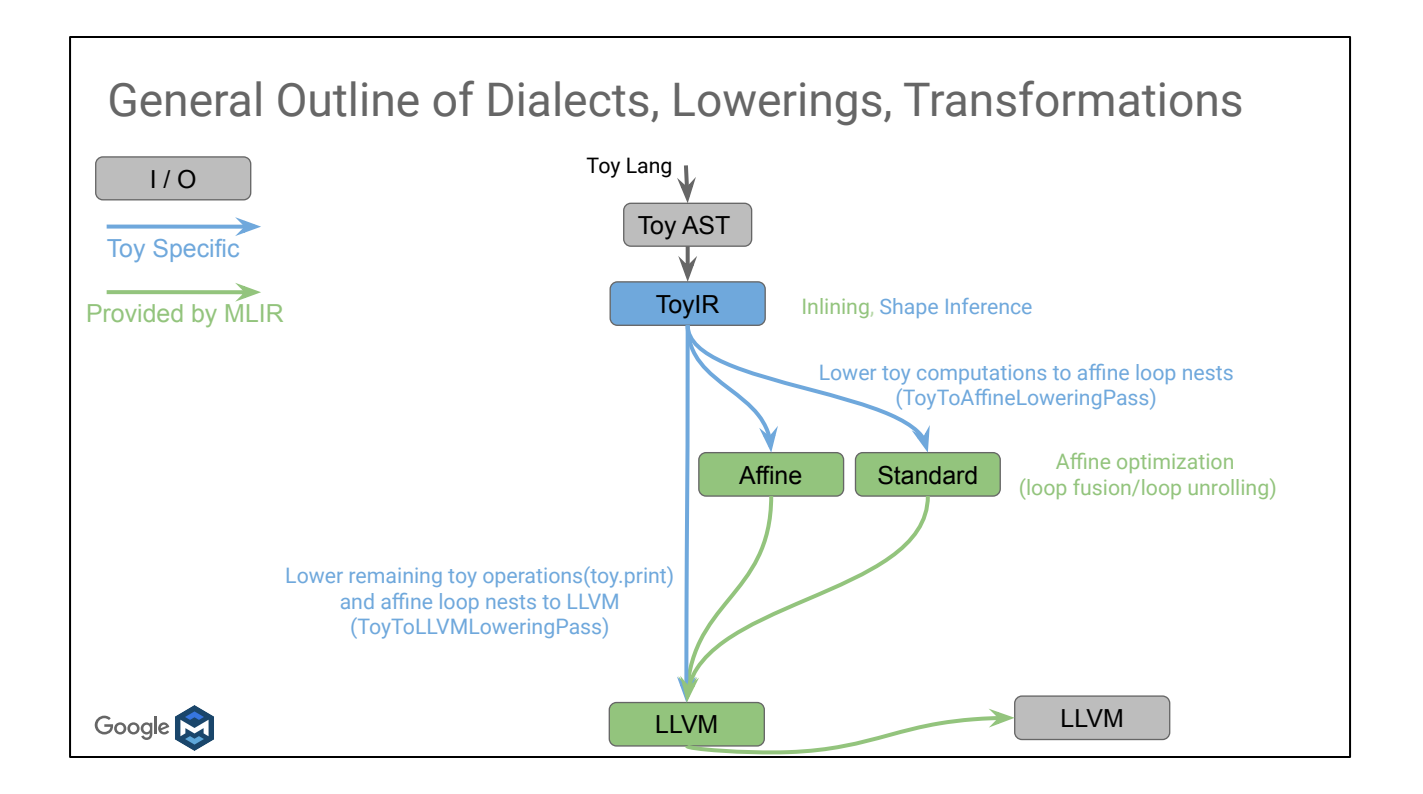

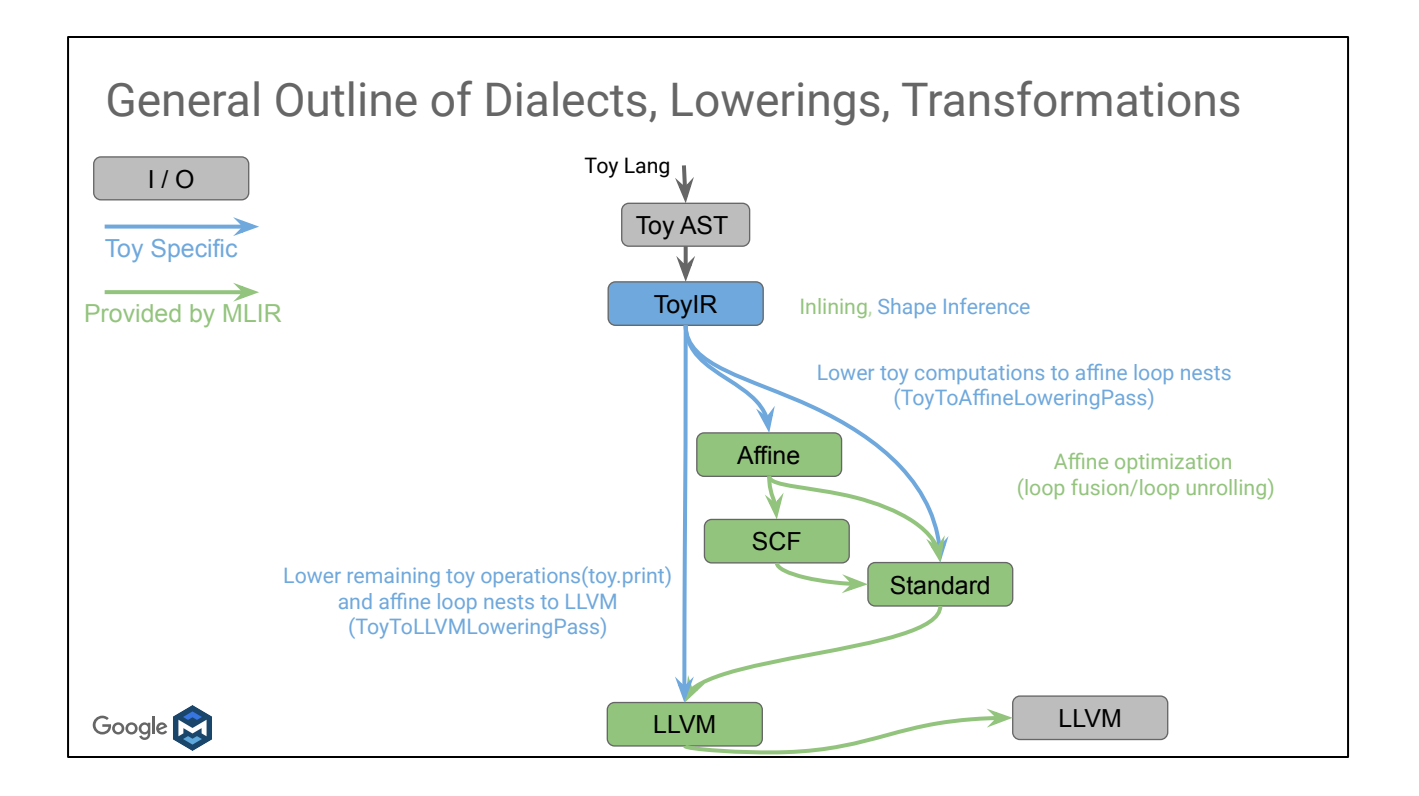

#### Lowering with Dialect Conversion ● Converting a set of source dialects into one or more "legal" target dialects ○ The target dialects may be a subset of the source dialects Three main components: ○ Conversion Target: ■ Specification of what operations are legal and under what circumstances ○ Operation Conversion: ■ Dag-Dag patterns specifying how to transform illegal operations to legal ones ○ Type Conversion: ■ Specification of how to transform illegal types to legal ones Two Modes: ○ Partial: Not all input operations have to be legalized to the target ○ Full: All input operations have to be legalized to the target Google M <https://mlir.llvm.org/docs/DialectConversion/>

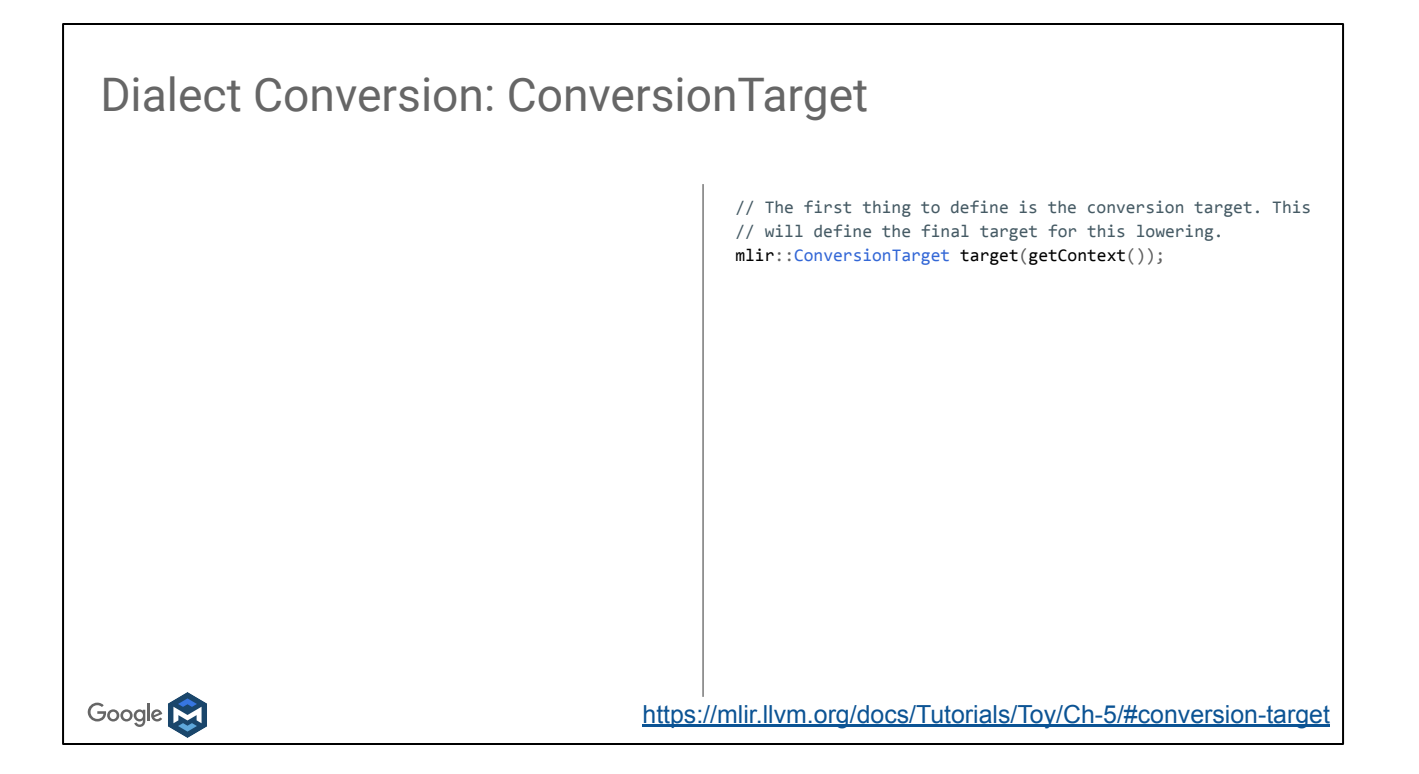

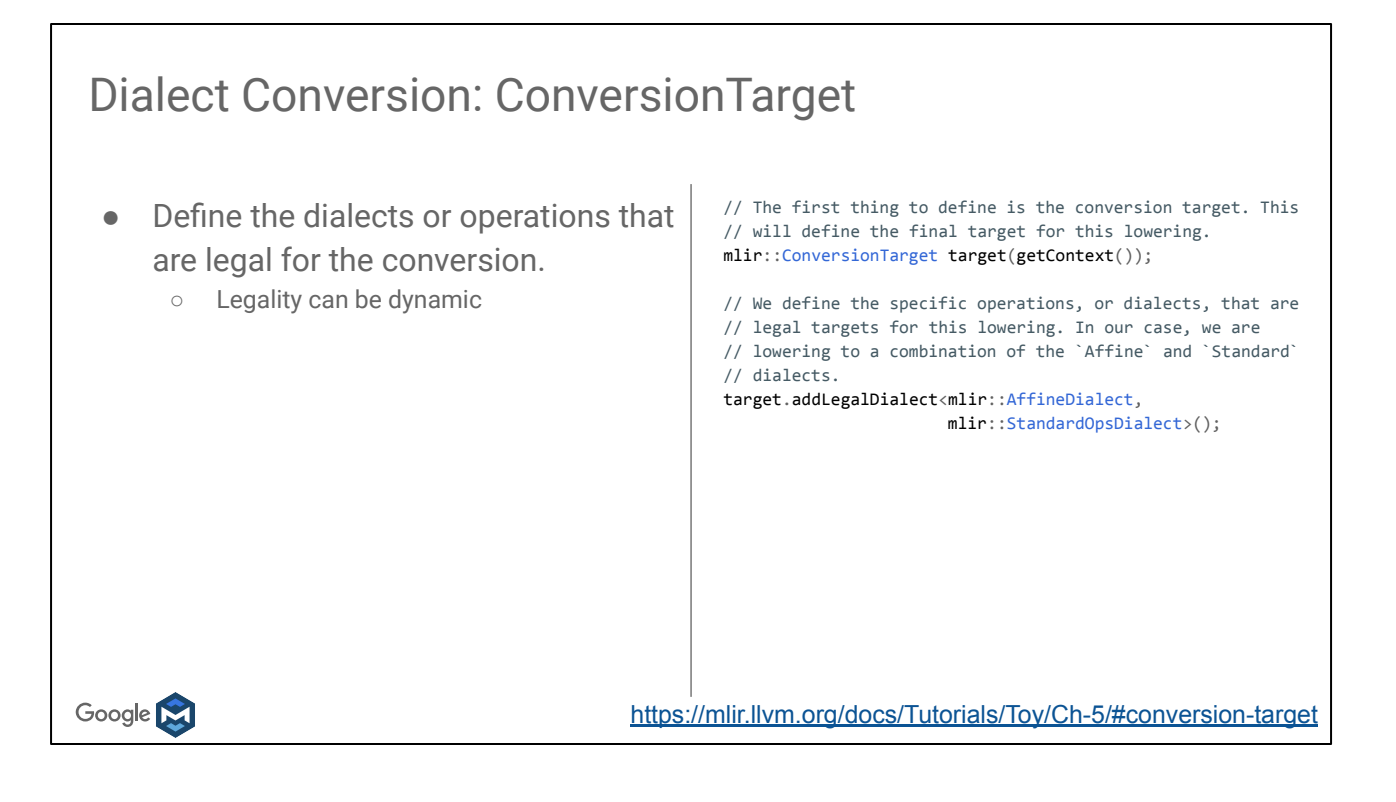

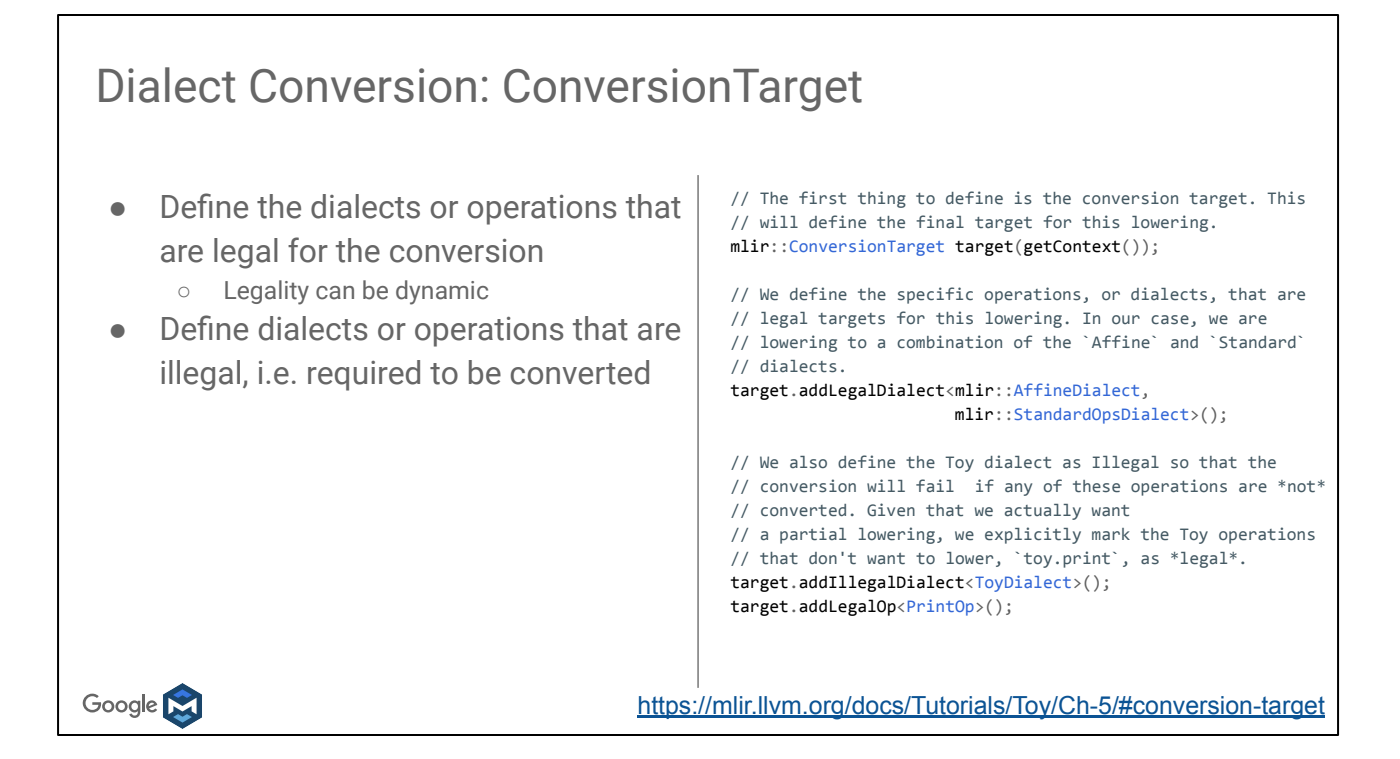

# Dialect Conversion: Operation Conversion ● Convert illegal ops into legal ops using Dag->Dag rewrite patterns ○ Patterns are highly composable with high reuse between different conversions ● Transitive conversion: [bar.add -> baz.add, baz.add -> foo.add] ○ Patterns don't need to generate strictly legal IR, can rely on other patternsGoogle **M**

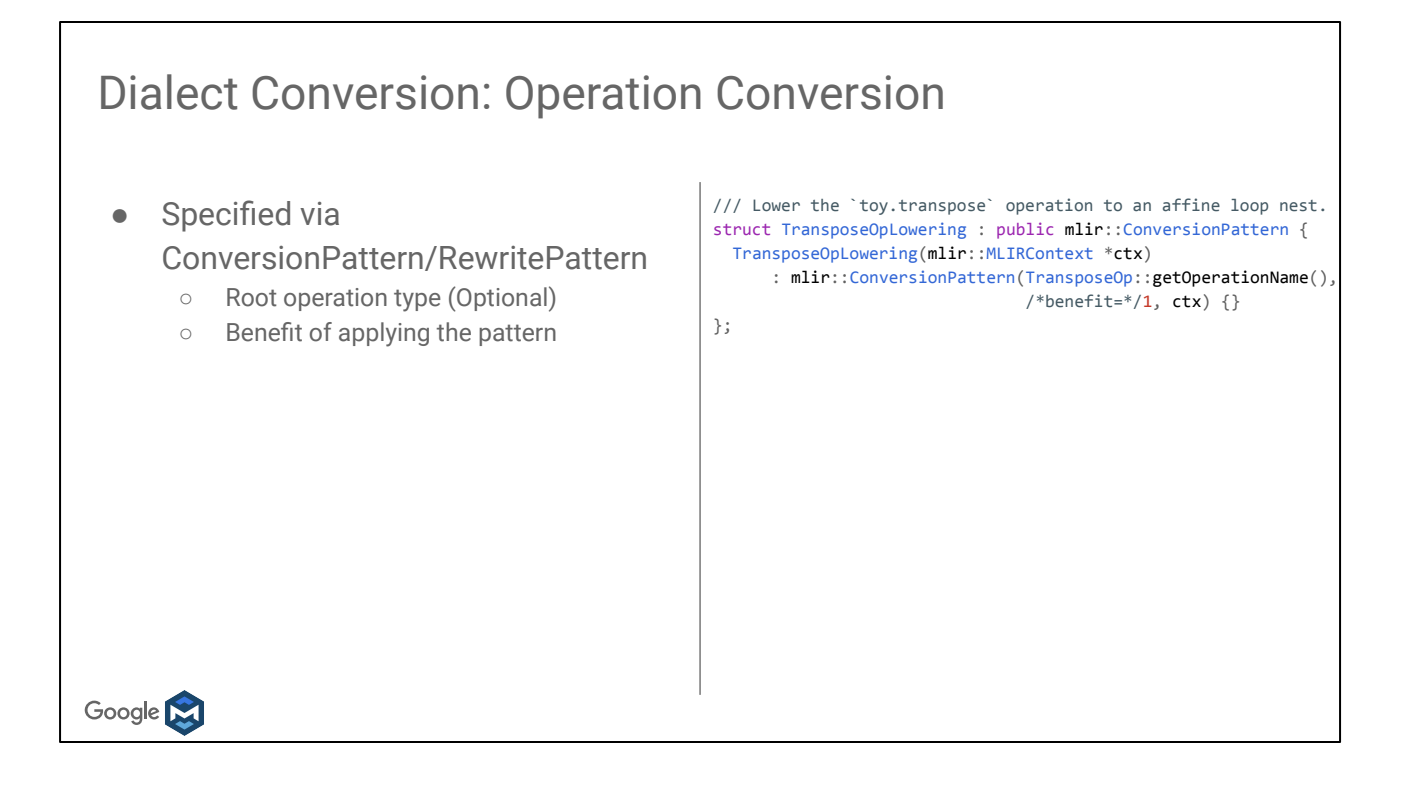

#### Dialect Conversion: Operation Conversion struct TransposeOpLowering : public mlir::ConversionPattern { ● Specified via ConversionPattern, or /// Match and rewrite the given `toy.transpose` operation, RewritePattern depending on context /// with the given operands that have been remapped from /// `tensor<...>` to `memref<...>`. ○ Root operation type (Optional) mlir::LogicalResult ○ Benefit of applying the pattern matchAndRewrite(mlir::Operation \*op, llvm::ArrayRef<mlir::Value> operands, ● Provide a method to match and mlir::ConversionPatternRewriter &rewriter) const final { rewrite a given root operation // Returns `mlir::success()` if a match was successful // and the pattern was applied, `mlir::failure()` // otherwise. } };Google M

#### Dialect Conversion: Operation Conversion ● Specified via ConversionPattern, or // Call to a helper function that will lower the current // operation to a set of affine loops. We provide a functor RewritePattern depending on context // that operates on the remapped operands, as well as the loop // induction variables for the inner most loop body. ○ Root operation type (Optional) lowerOpToLoops(op, operands, rewriter, ○ Benefit of applying the pattern [loc](mlir::PatternRewriter &rewriter, llvm::ArrayRef<mlir::Value> memRefOperands, Provide a method to match and llvm::ArrayRef<mlir::Value> loopIvs) { // Generate an adaptor for the remapped operands of the rewrite a given root operation // TransposeOp. This allows for using the nice named // accessors that are generated by the ODS. This adaptor is ○ Rewrite functionality is driven by a // automatically provided by the ODS framework. PatternRewriter to notify the pattern driver TransposeOpAdaptor transposeAdaptor(memRefOperands); mlir::Value input = transposeAdaptor.input(); of IR changes // Transpose the elements by generating a load from the // reverse indices. SmallVector<mlir::Value, 2> revIVs(llvm::reverse(loopIvs)); return rewriter.create<mlir::AffineLoadOp>(loc, input, revIVs); });Google **N**

#### Dialect Conversion: Operation Conversion

● Patterns are collected via OwningRewritePatternList

 // Now that the conversion target has been defined, we just // need to provide the set of patterns that will lower the // Toy operations.

mlir::OwningRewritePatternList patterns;

patterns.insert<..., TransposeOpLowering>(&getContext());

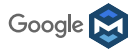

#### Dialect Conversion: Partial Conversion

- Existing operations can fail legalization if not explicitly illegal
- Allows for converting a subset of known illegal operations, without knowing the entire IR

```
void ToyToAffineLoweringPass::runOnFunction() {
   ...
  // With the target and rewrite patterns defined, we can now 
  // attempt the conversion. The conversion will signal
  // failure if any of our *illegal* operations were not 
  // converted successfully.
  FuncOp function = getFunction();
  if (mlir::failed(mlir::applyPartialConversion(
                                   function, target, patterns)))
     signalPassFailure();
}
```
<https://mlir.llvm.org/docs/Tutorials/Toy/Ch-5/#partial-lowering>

Google M

#### Dialect Conversion: Partial Conversion

```
func @main() {
    %0 = "toy.constant"() { value: dense<tensor<4xf64>, [1., 2., 3., 4.]> }
                           : () -> tensor<4xf64>
   %1 = "toy.transpose"(%0) : (tensor<2x2xf64>) -> tensor<2x2xf64>
   %2 = "toy.mul"(%1, %1) : (tensor<2x2xf64>, tensor<2x2xf64>) -> tensor<2x2xf64>
    "toy.print"(%0) : (tensor<2x2xf64>) -> ()
   "toy.return"() : () -> ()}
Google M
                                          https://mlir.llvm.org/docs/Tutorials/Toy/Ch-5/#partial-lowering
```
#### Partial Lowering and Affine Optimizations

```
func @main() {
    %cst = constant 1.000000e+00 : f64
    %cst_0 = constant 2.000000e+00 : f64
    %cst_1 = constant 3.000000e+00 : f64
    %cst_2 = constant 4.000000e+00 : f64
    %0 = alloc() : memref<2x2xf64>
    %1 = alloc() : memref<2x2xf64>
    affine.store %cst, %1[0, 0] : memref<2x2xf64>
    affine.store %cst_0, %1[0, 1] : memref<2x2xf64>
    affine.store %cst_1, %1[1, 0] : memref<2x2xf64>
    affine.store %cst_2, %1[1, 1] : memref<2x2xf64>
    affine.for %arg0 = 0 to 2 {
     affine.for %arg1 = 0 to 2 {
        %2 = affine.load %1[%arg1, %arg0] : memref<2x2xf64>
        %3 = mulf %2, %2 : f64
        affine.store %3, %0[%arg0, %arg1] : memref<2x2xf64>
     }
    }
    toy.print %0 : memref<2x2xf64>
    dealloc %1 : memref<2x2xf64>
    dealloc %0 : memref<2x2xf64>
    return
 }
Google M
```
Affine / Polyhedral representation to enable relevant optimizations.

Toy dialect operations cohabit with affine and others in the same function

<https://mlir.llvm.org/docs/Tutorials/Toy/Ch-5/#taking-advantage-of-affine-optimization>
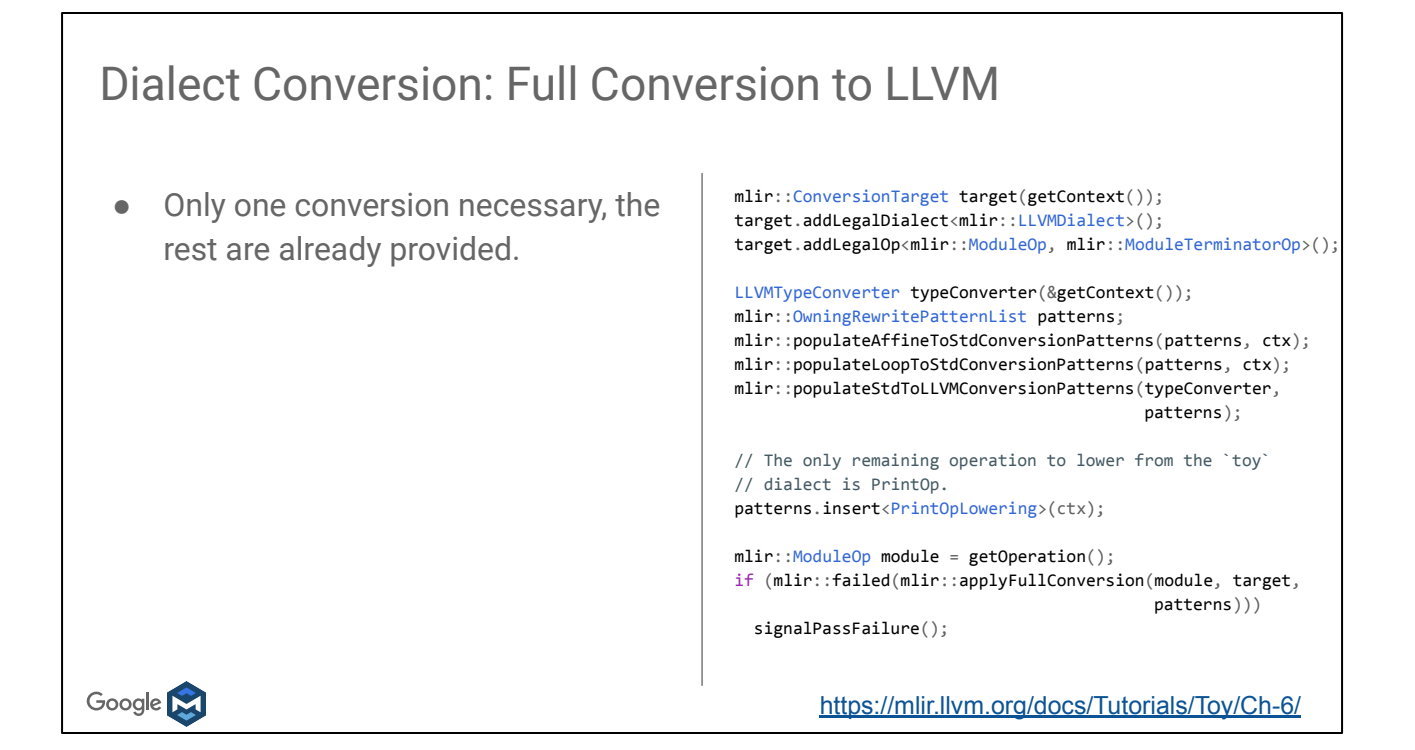

```
Exporting MLIR LLVM dialect to LLVM IR
 Mapping from LLVM Dialect to LLVM IR:
     auto llvmModule = mlir::translateModuleToLLVMIR(module);
LLVM Dialect:
     %223 = 11vm.mlir.constant(2 : index) : !1lvm.i64
     %224 = llvm.mul %214, %223 : !llvm.i64
 LLVM IR:
     %104 = \text{mul } i64 %96, 2Google N
```
## **Conclusion**

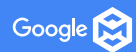

## Not shown today

- [Pass Management](https://mlir.llvm.org/docs/PassManagement/),
	- MLIR is multi-threaded!
	- Passes, and pass options.
- [Diagnostics Infrastructure](https://mlir.llvm.org/docs/Diagnostics/)
- [Adding new Attributes/Types](https://mlir.llvm.org/docs/Tutorials/DefiningAttributesAndTypes/)
- [Declarative assembly format](https://mlir.llvm.org/docs/OpDefinitions/#declarative-assembly-format)
- Specifying [operation canonicalizations](https://mlir.llvm.org/docs/Canonicalization/)
- [Symbols and Symbol Tables](https://mlir.llvm.org/docs/SymbolsAndSymbolTables/)
- Heterogeneous compilation
	- In particular GPU (CUDA, RocM, and SPIR-V)

Google **N** 

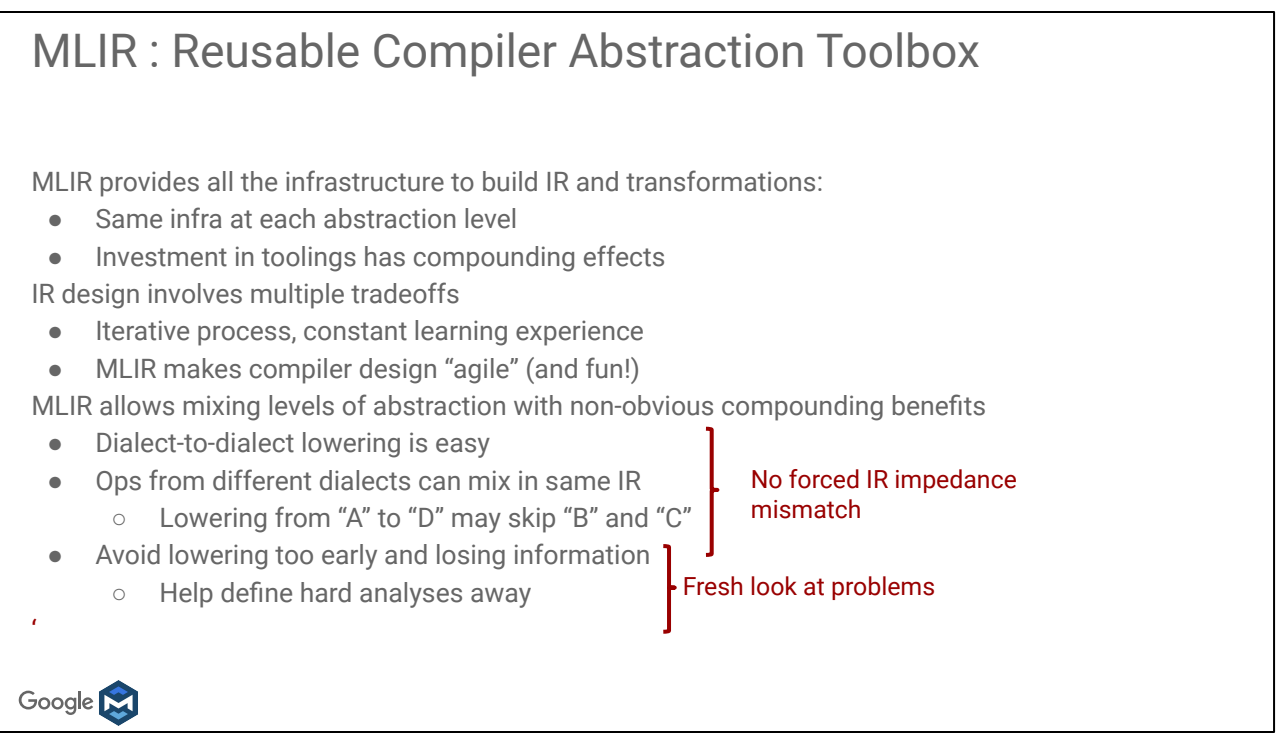

With the benefit of hindsight here are some takeaways.

Impedance mismatch between LLVMIR and programmers gave rise to \*many\* systems and countless rewrites of similar infrastructure, with varying quality. MLIR makes this impedance mismatch go away.

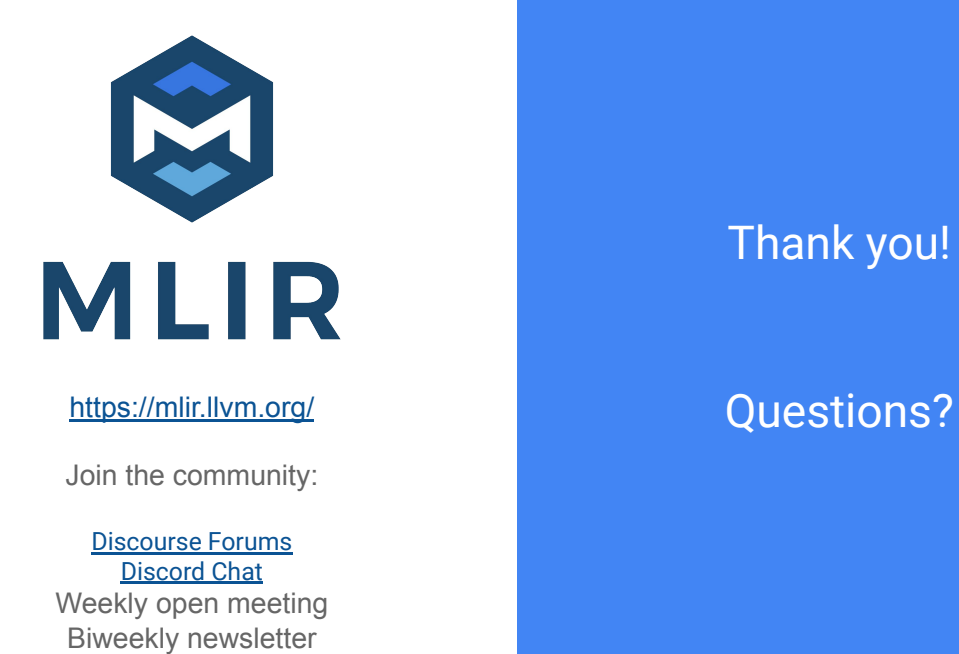

Thank you!